# **B O D E N S C H Ä T Z U N G**

**Arbeitsanleitung** 

**Neues Feldschätzungsbuch**

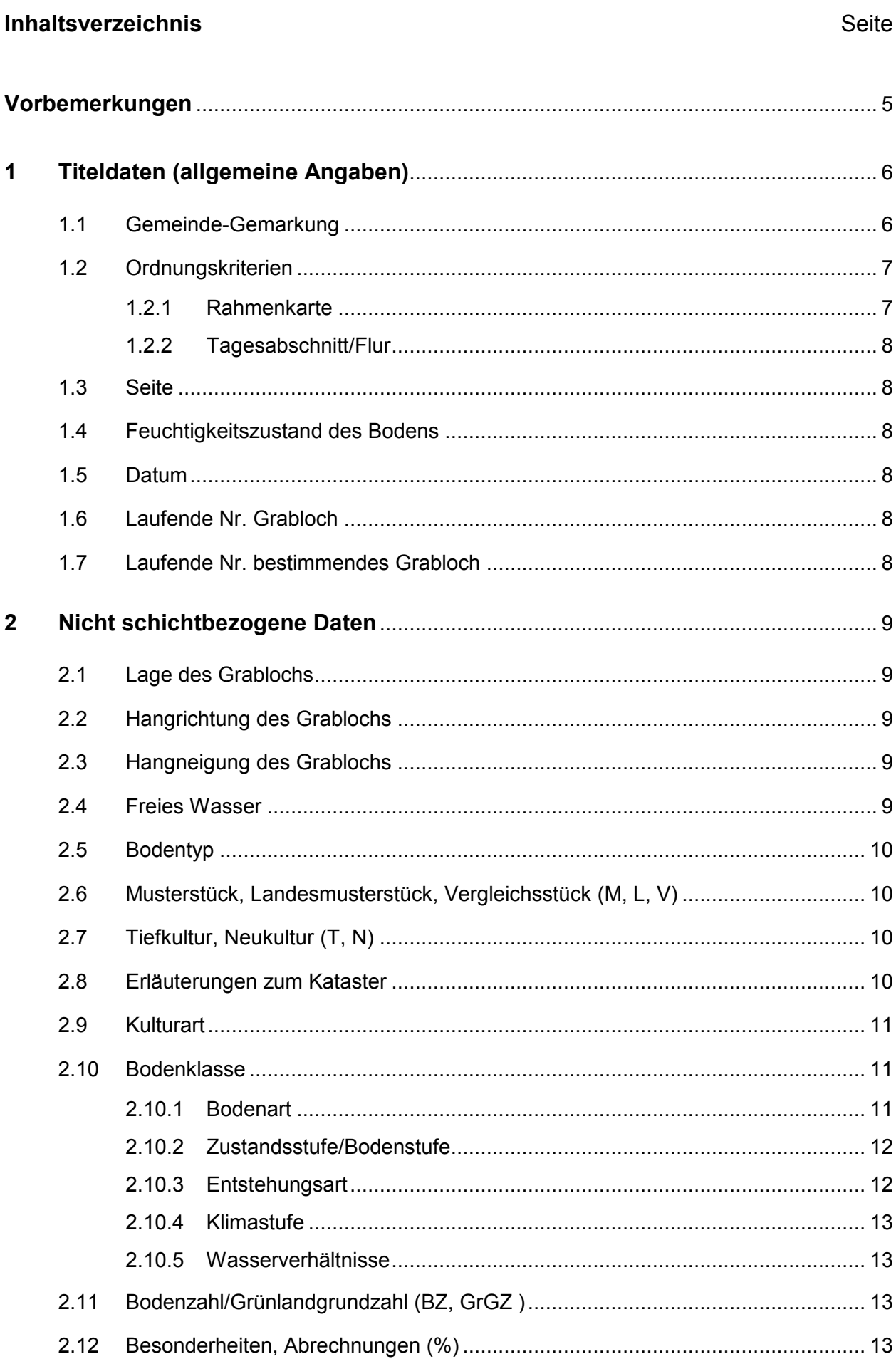

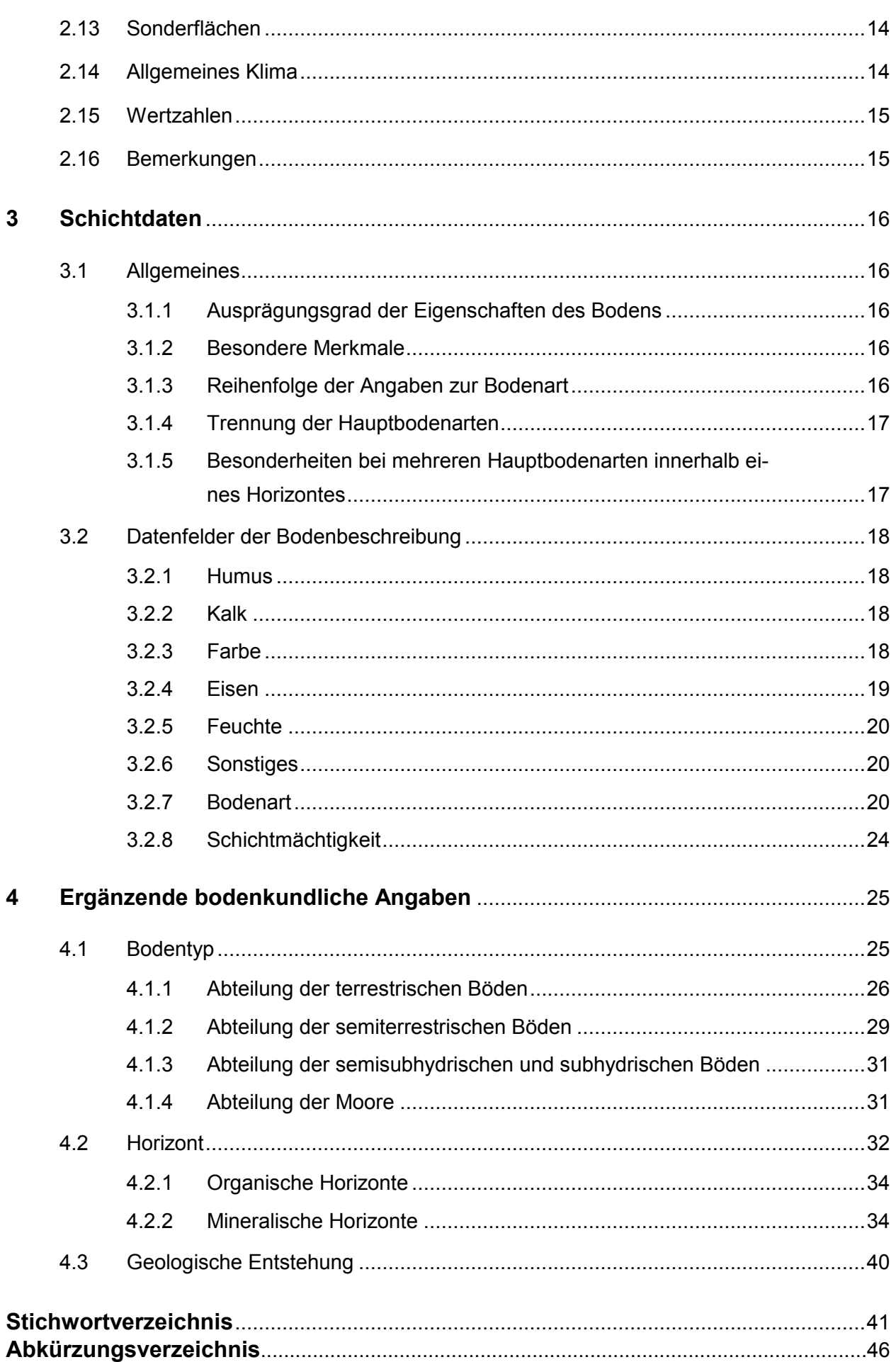

### **Vorbemerkungen**

Das Feldschätzungsbuch dient zur Bestandsaufnahme und Feststellung der Ertragsfähigkeit der landwirtschaftlich nutzbaren Flächen nach § 2 BodSchätzG. Bei den Bodenschätzungsarbeiten im Gelände sind die Angaben zur genauen Kennzeichnung des Bodens nach seiner Beschaffenheit (§ 2 Nr. 1 BodSchätzG) und die Daten zur Feststellung der Ertragsfähigkeit aufgrund der natürlichen Ertragsbedingungen (§ 2 Nr. 2 BodSchätzG) in das Feldschätzungsbuch einzutragen. Die beschreibenden Angaben im Feldschätzungsbuch werden ergänzt durch die Feldschätzungskarte, in der die Bodenschätzungsergebnisse flächenmäßig dargestellt und abgegrenzt werden.

Mit der Einführung eines EDV-gerechten Feldschätzungsbuches wird die Speicherung von Bodenschätzungsdaten auf Datenträger erleichtert. Es stellt darüber hinaus sicher, daß bundesweit Datenbankstrukturen gleichen Inhalts entstehen, die überregional austauschbar sind.

Ergänzende bodenkundliche Angaben zum Bodenprofil ermöglichen eine weitergehende Auswertung der Bodenschätzungsergebnisse für nichtsteuerliche Zwecke, insbesondere für Belange des Bodenschutzes.

Das Formblatt läßt sich in 4 Bereiche aufteilen:

- 1. Titeldaten (Allgemeine Angaben und räumlicher Bezug zu den Bodenschätzungsdaten)
- 2. Nicht schichtbezogene Daten der Bodenschätzung (Klassenzeichen, Klima, Besonderheiten etc.)
- 3. Schichtdaten der Bodenschätzung (Profilbeschreibungen)
- 4. Ergänzende bodenkundliche Angaben (Bodentypen, Horizonte)

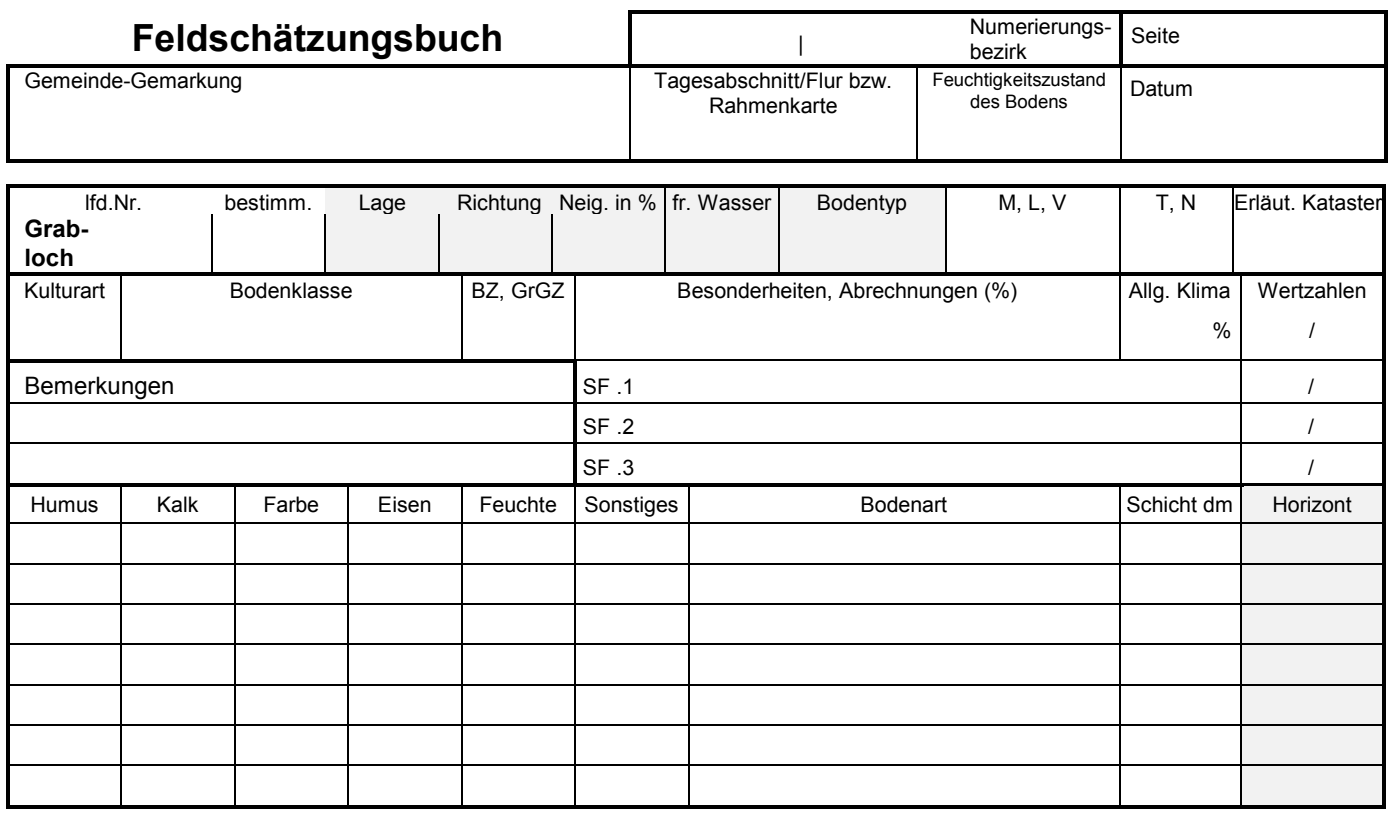

Formblatt "Neues Feldschätzungsbuch" (Auszug)

Die Angaben zu den schattiert hervorgehobenen Feldern sind fakultativ – Ausnahme: (Hang-) "Richtung" und "Neigung in %". Die Eintragungen in die einzelnen Datenfelder sind wie folgt vorzunehmen:

### **1 Titeldaten (allgemeine Angaben)**

Aus den Titeldaten wird das Schlüsselfeld zur Verknüpfung der Profilbeschreibungen der Schätzungsbücher und der graphischen Darstellung in Karten gebildet. Für das Anlegen der Grablöcher sind grundsätzlich zwei Varianten möglich:

- a) Orientierung an den Gauß-Krüger-Koordinaten (i. d. R. Rahmenkarten in den Maßstäben 1 : 2 000 bzw. 1 : 1 000).
- b) Fortlaufende Numerierung der Grablöcher innerhalb eines Tagesabschnittes (nach Rösch-Kurandt innerhalb eines Tages geschätzte Fläche) oder innerhalb der Flur.

#### **1.1 Gemeinde-Gemarkung**

Es wird der Name der nachzuschätzenden Gemarkung eingetragen, ggf. ergänzt durch die dazugehörige politische Gemeinde.

### **1.2 Ordnungskriterien**

Je nachdem ob die Rahmenkarte oder die Flur (Tagesabschnitt) das Ordnungskriterium für die Schätzung darstellt, ist nach den Nrn. 1.2.1 bzw. 1.2.2 zu verfahren.

### 1.2.1 **Rahmenkarte**

Im Hinblick auf das Ordnungskriterium Rahmenkarte ist zu unterscheiden zwischen Ländern wie Niedersachsen, in denen bereits eine eindeutige Vereinbarung über die fortlaufende Numerierung in Verbindung mit der Digitalisierung der Bodenschätzung getroffen wurde und Ländern wie Rheinland-Pfalz, wo die Rahmenkarte bisher nur die Ordnungskriterien Flur bzw. Tagesabschnitt ersetzt hat, ohne daß zum jetzigen Zeitpunkt abzusehen wäre, wie der graphische Nachweis im Detail geregelt werden wird. Daher genügt es vorläufig, in Rheinland-Pfalz die Nr. der Rahmenkarte 1 : 1 000 anzugeben.

In Niedersachsen ist das Ordnungskriterium für die Numerierung der Grablöcher der durch das Gauß-Krüger-Koordinatensystem definierte Quadratkilometer, der der Rahmenkarte 1 : 2 000 entspricht. Dieser Numerierungsbezirk ist eindeutig durch den Rechts- und Hochwert des südwestlichen Eckpunktes des 1 km-Quadrates definiert.

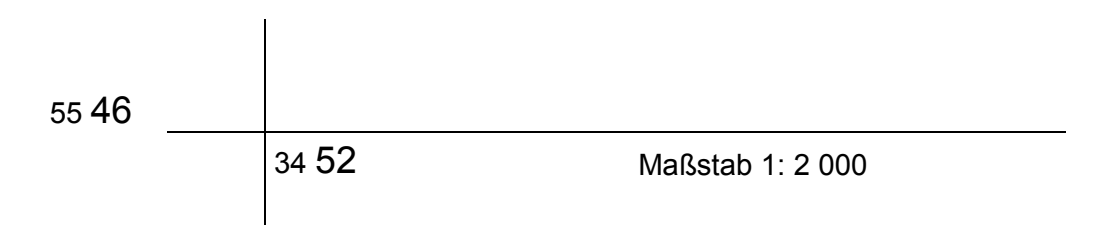

Im Feld "**Numerierungsbezirk"** wird die volle Bezeichnung der dazugehörigen Rahmenkarte 1 : 2 000 eingetragen (3452 5546 00), im Feld "Tagesabschnitt/Flur bzw. **Rahmenkarte**" die Kurzform der Rahmenkarte (5246 00). Dies gilt auch für den Fall, daß Karten mit größeren Maßstäben (1 : 1 000 und 1 : 500) verwendet werden (z. B. 5246 10 bzw. 5246 21).

Bei Doppelblättern im Maßstab 1 : 2 000 (z. B. 5246 0000) sind die Grablöcher jeweils innerhalb des zutreffenden Quadratkilometers der Gauß-Krüger-Koordinaten fortlaufend zu numerieren. Ein Doppelblatt umfaßt also zwei Einzelblätter, die jeweils durch die südwestlichen Gauß-Krüger-Eckpunktkoordinaten wieder eindeutig definiert sind (z. B. mit den Koordinaten 3452 5546 00 und 3453 5546 00, entspricht den Rahmenkarten 5246 00 und 5346 00).

### 1.2.2 **Tagesabschnitt/Flur**

In einigen Bundesländern ist die Flur Bezugsgröße für das Anlegen der Grablöcher. Hier umfaßt die Flur einen bestimmten Tagesabschnitt. Das Feld "**Numerierungsbezirk"** wird nicht ausgefüllt. In das Feld "Tagesabschnitt/Flur bzw. Rahmenkarte" ist links in römischer Zahl die Nummer des Tagesabschnitts und rechts in arabischer Zahl die Flurnummer einzutragen.

### **1.3 Seite**

Die Numerierung erfolgt fortlaufend im Anschluß an die bisherige Numerierung im Feldschätzungsbuch.

### **1.4 Feuchtigkeitszustand des Bodens**

Der im Schätzungsbereich festgestellte Feuchtigkeitszustand des Bodens ist zu vermerken:

- F1 sehr trocken
- F2 trocken
- F3 feucht
- F4 sehr feucht
- F5 naß

### **1.5 Datum**

Tag, Monat und Jahr der Bodenschätzungsarbeiten sind einzutragen.

### **1.6 Laufende Nr. Grabloch**

Erfaßt werden die Nummern aller Grab-/Bohrlöcher (bestimmend und nicht bestimmend) der bodengeschätzten Flächen. Zusätzliche Angaben zu Vergleichsstücken und Musterstücken siehe Nr. 2.6. Die Numerierung von Vergleichsstücken und Musterstücken bei Nachschätzungen erfolgt fortlaufend. Bei der Erfassung von Altschätzungen, in denen Vergleichs- und Musterstücke nicht in die fortlaufende Numerierung eingereiht waren, sind diese mit der nächsten freien Nummer zu versehen.

### **1.7 Laufende Nr. bestimmendes Grabloch**

Die Nr. des bestimmenden Grablochs ist nur dann anzugeben, wenn für die jeweilige Fläche die Profilbeschreibung eines anderen Grablochs derselben Fläche maßgebend ist. Das ist der Fall bei nicht bestimmenden Grablöchern.

### **2 Nicht schichtbezogene Daten**

### **2.1 Lage des Grablochs**

Besonders im Berg- und Hügelland hat das Oberflächenrelief Bedeutung für die Eigenschaften der Böden und ihrer Beurteilung. Die Lage des Grablochs kann daher in Anlehnung an die Bodenkundliche Kartieranleitung wie folgt angegeben werden:

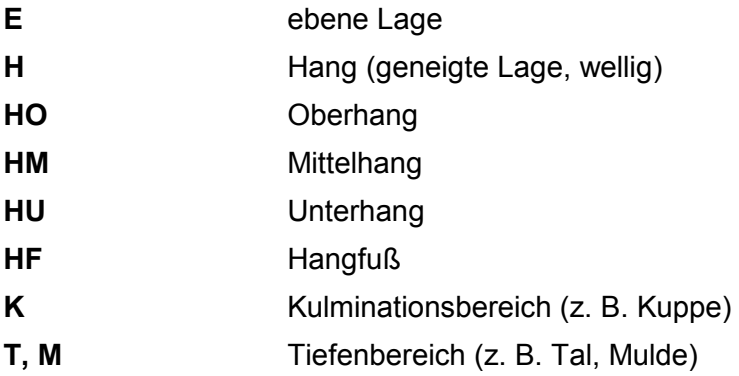

### **2.2 Hangrichtung des Grablochs**

Die Hangrichtung wird wie folgt gekennzeichnet:

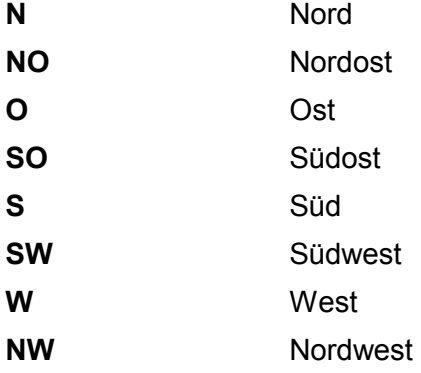

### **2.3 Hangneigung des Grablochs**

Die Angaben zur Hangneigung in **Prozent** sind mit dem Gefällmesser festzustellen.

### **2.4 Freies Wasser**

Eingetragen wird der Abstand der scheinbaren Grundwasseroberfläche (Obergrenze des geschlossenen Kapillarraumes) im Grabloch ab Geländeoberkante (siehe Bodenkundliche Kartieranleitung). Bereits bei schwachem Klopfen am Bohrstock ist deutlicher Wasseraustritt feststellbar.

### **2.5 Bodentyp**

Siehe Erläuterungen unter Nr. 4.1.

### **2.6 Musterstück, Landesmusterstück, Vergleichsstück (M, L, V)**

Handelt es sich bei dem Grabloch um ein **Musterstück**, ist die Nr. des Musterstücks laut Rechtsverordnung einzutragen, z. B. "**2740.05**". Soweit vorhanden, ist auch ein **Landesmusterstück** mit der entsprechenden Nr. nachzuweisen. Beschreibt das Grabloch ein **Vergleichsstück**, ist dessen laufende Nr. innerhalb der Gemarkung anzugeben, z. B. "**V 7**".

### **2.7 Tiefkultur, Neukultur (T, N)**

Bei **Tiefkulturen** ist **T** mit den letzten beiden Ziffern der Jahreszahl der Kulturmaßnahmen einzutragen, z. B. "**T 85**". Das gleiche gilt für **Neukulturen,** z. B. "**N 85**".

Bei künstlich veränderten Böden entfällt die Angabe der Zustandsstufe und der Entstehungsart.

### **2.8 Erläuterungen zum Kataster**

In dieses Feld sind Erläuterungen einzutragen, die für die Beurteilung der Ertragsfähigkeit von Bedeutung sein können oder die später in das Liegenschaftskataster übernommen werden. Dazu zählen die Sonderformen der Kulturarten. Darüber hinaus sind die im einzelnen aufgeführten Besonderheiten der Wasserverhältnisse anzugeben.

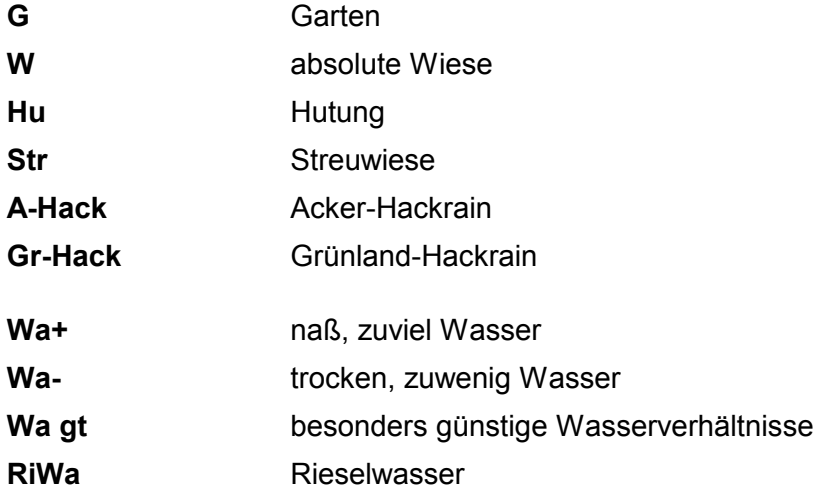

### **2.9 Kulturart**

In dieses Feld sind die wichtigsten Kulturarten einzutragen:

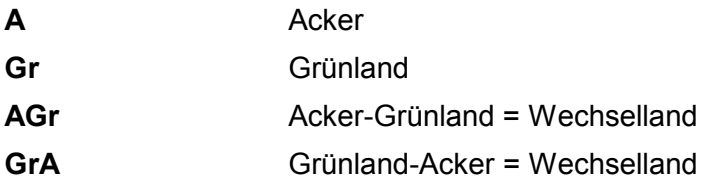

### **2.10 Bodenklasse**

Im Feld Bodenklasse ist das Klassenzeichen der Bodenschätzung mit den Angaben zur Bodenart, Zustandsstufe und Entstehungsart beim Ackerland sowie Bodenart, Bodenstufe, Klimastufe und Wasserverhältnisse beim Grünland einzutragen.

### 2.10.1 **Bodenart**

Einzutragen ist die sich aus dem Gesamtprofil ergebende Bodenart nach dem Schätzungsrahmen oder die daraus abgeleitete Bodenart für Misch- und Übergangsböden bzw. für Schichtböden.

Bodenarten nach dem Schätzungsrahmen:

### **Ackerland Grünland**

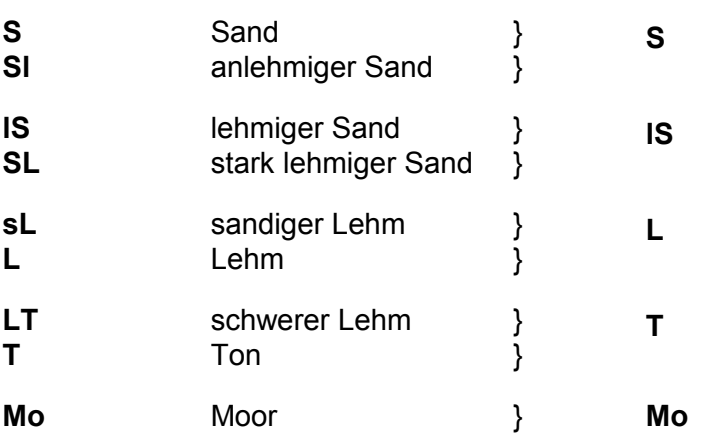

Misch- und Übergangsbodenarten bei Acker- und Grünland:

**SMo, LMo, TMo MoS, MoL, MoT** Schichtbodenarten bei Mineralboden:

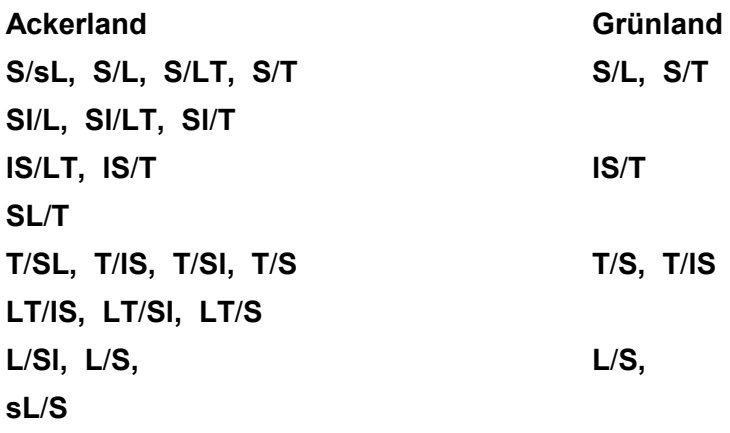

Schichtwechsel Mineral-/Moorboden bei Acker- und Grünland:

**S**/**Mo, lS**/**Mo, L**/**Mo, T**/**Mo Mo**/**S, Mo**/**lS, Mo**/**L, Mo**/**T**

Es sind nur die vorstehend aufgeführten Bodenarten zulässig.

### 2.10.2 **Zustandsstufe/Bodenstufe**

Zustandsstufe 1 bis 7 bei Ackerböden bzw. Bodenstufe I bis III bei Grünland. Bei künstlich veränderten Böden, z. B. Neukulturen und Aufschüttungen, ist die Zustands- bzw. Bodenstufe durch einen waagerechten Strich zu ersetzen.

#### 2.10.3 **Entstehungsart**

Die Entstehungsarten der Mineralböden **D, Lö, Al** und **V** mit ihren Mischformen sowie der Zusatz **g** für Gesteinsböden.

Angaben zur Geologie können in dem Feld "Bemerkungen" (siehe Nr. 2.16) eingetragen werden. Ist bei künstlich veränderten Böden die Entstehung nicht erkennbar, wird sie durch einen waagerechten Strich ersetzt.

Folgende Entstehungsarten sind möglich:

**D, Lö, Al, V Alg, Dg, Vg AlD, AlLö, AlV DAl, DLö, DV LöAl, LöD, LöV VAl, VD, VLö AlgD, AlgLö, AlgV, DgAl, DgLö, DgV, VgD**

### 2.10.4 **Klimastufe**

Klimastufen a, b, c oder d nach dem Grünlandschätzungsrahmen.

### 2.10.5 **Wasserverhältnisse**

Wasserstufen 1 bis 5 des Grünlandschätzungsrahmens. Trockene Standorte der Wasserstufen 4 und 5 werden durch ein nachgestelltes Minuszeichen gekennzeichnet.

### **2.11 Bodenzahl/Grünlandgrundzahl (BZ, GrGZ )**

Aufgrund der Beurteilung des Bodenprofils wird für das Grabloch bei Ackerland die Bodenzahl und bei Grünland die Grünlandgrundzahl vergeben.

### **2.12 Besonderheiten, Abrechnungen (%)**

Flächenbezogene Ertragsbeeinträchtigungen mit ihren Abrechnungen in v. H., die bei der Bodenschätzung zu berücksichtigen sind:

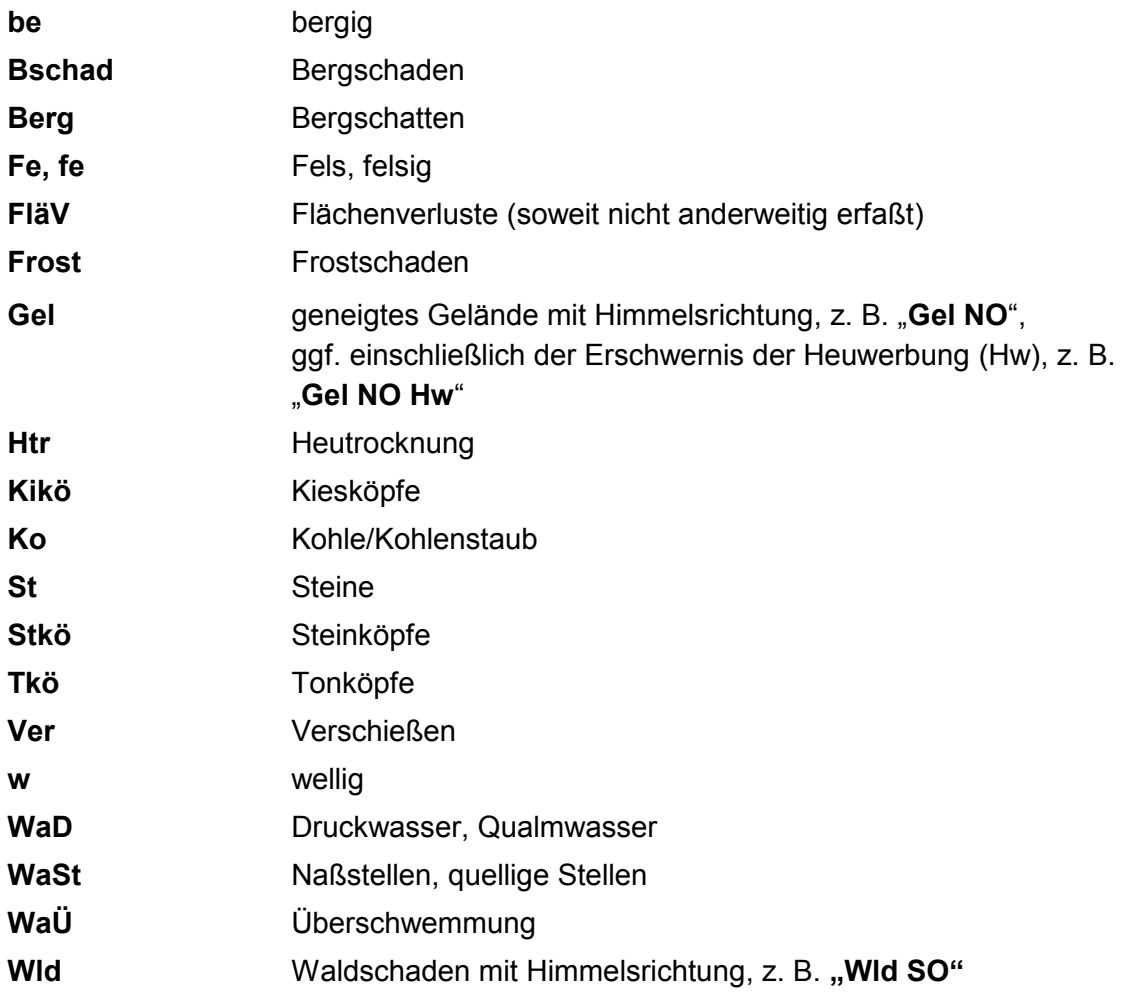

Andere Eintragungen sind nicht zulässig.

### **2.13 Sonderflächen**

Sonderflächen sind bei der Anwendung eines automatisierten Verfahrens als eigener Datensatz (Block) zu führen. Aus praktischen Erwägungen werden sie bei der Eintragung ins Formblatt jedoch beim zugehörigen bestimmenden Grabloch erfaßt und zwar in den dafür vorgesehenen Spalten SF.1 bis SF.3. Die Zeilen unter Bemerkungen (siehe Nr. 2.16) können für weitere Sonderflächen (SF.4 bis SF.5) verwendet werden. Somit erhalten Sonderflächen, die z. B. zu einem bestimmenden Grabloch 20 gehören, in einem automatisierten Verfahren intern die Nummerierung 20.1, 20.2 usw. Sie sind damit eindeutig definiert.

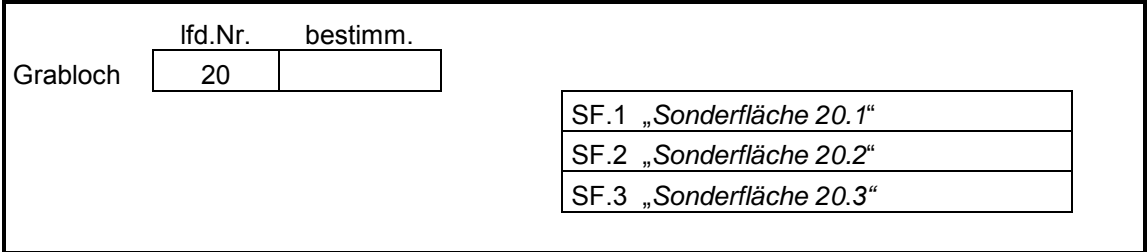

Besonderheiten und Abrechnungen bei Sonderflächen sind in den mit "SF.n" markierten Bereich des Feldschätzungsbuches als Fließtext einzutragen, z. B.: "**Wld S – 16,**   $Frost - 4$ ".

In Einzelfällen besitzen Sonderflächen einen eigenen Beschrieb, d. h. es ist ein nicht bestimmendes Grabloch beschrieben. In diesen Fällen ist der Beschrieb in einen eigenen Block mit dem Hinweis auf das bestimmende Grabloch der Hauptfläche einzutragen.

Beispiel: Nicht bestimmendes Grabloch lfd. Nr. 21 in "Sonderfläche 20.1"

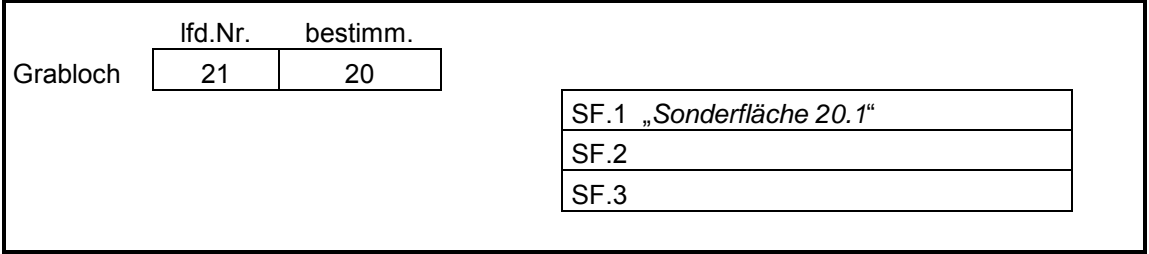

#### **2.14 Allgemeines Klima**

Klimazu- bzw. -abrechnung bei der Ackerschätzung. Es ist eine Null einzutragen, wenn keine Zu- bzw. Abrechnung vergeben wird.

### **2.15 Wertzahlen**

Bodenzahl/Ackerzahl bzw. Grünlandgrundzahl/Grünlandzahl der zugehörigen Klassen-, Abschnitts- oder Sonderfläche. Bei **Hack**, **Hu** und **Str** entfällt die Vergabe der Boden-/ Grünlandgrundzahl.

### **2.16 Bemerkungen**

Die Bemerkungen beziehen sich auf Besonderheiten, die im Rahmen der Einheitsbewertung berücksichtigt werden können:

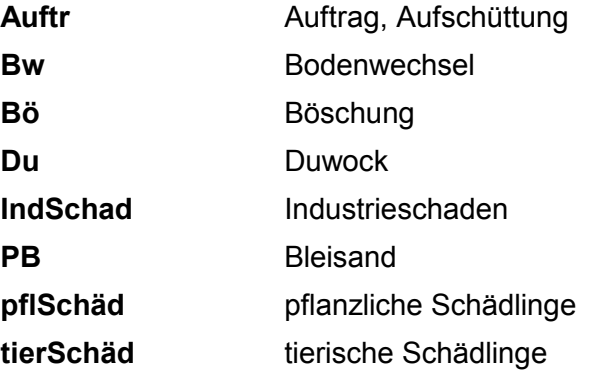

Die Aufzählung ist nicht abschließend.

Darüber hinaus können z. B. Angaben zu besonderen geologischen und gesteinskundlichen Verhältnissen oder zum Ausgangsmaterial der Bodenbildung (Substrattyp) eingetragen werden. Zur Kennzeichnung des Substrattyps siehe Bodenkundliche Kartieranleitung (Abschnitt 5.8.20, Seite 158 ff., 4. Auflage 1994).

### **3 Schichtdaten**

### **3.1 Allgemeines**

### 3.1.1 **Ausprägungsgrad der Eigenschaften des Bodens**

Dieser wird durch die Ziffern 1 bis 5 beschrieben. Dabei bedeuten:

- 1 sehr schwach
- **2** schwach
- **3** mittel
- **4** stark
- **5** sehr stark

Bei Eigenschaften, für die nur ein mittlerer Ausprägungsgrad vorgesehen ist, entfällt die Angabe der Ziffer.

### 3.1.2 **Besondere Merkmale**

Komponenten bzw. Merkmale, die nur stellenweise/teilweise bzw. als Nester, Bänder oder Streifen vorkommen, sind in Klammern zu setzen.

**( )** stellenweise/teilweise

Kommen diese Merkmale als Nester, Bänder, Streifen oder Spuren vor, sind vor der Klammer folgende Erläuterungen anzugeben:

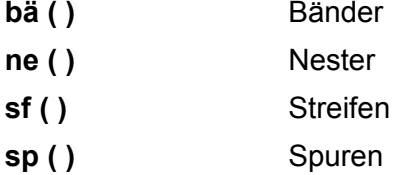

**Beispiele:**

**(h2)** = stellenweise schwach humos

**Ma,t3 + bä(S,schl3)** = tonige Marsch mit schluffigen Sandbändern

### 3.1.3 **Reihenfolge der Angaben zur Bodenart**

Bei der Beschreibung der Bodenart ist zu unterscheiden zwischen Hauptbodenart, Nebenbodenart und Ergänzungen. Grundsätzlich wird die Hauptbodenart vorangestellt. Jeweils durch Komma getrennt, folgen Angaben zur Nebenbodenart und Ergänzungen.

### 3.1.4 **Trennung der Hauptbodenarten**

Hier sind nur folgende Zeichen erlaubt:

- $-$  bedeutet  $\Delta$ bis"
- + bedeutet "plus" oder "und" oder "mit"
- / bedeutet "über" oder "auf"
- = bedeutet "scharfes Absetzen"

### 3.1.5 **Besonderheiten bei mehreren Hauptbodenarten innerhalb eines Horizontes**

Die Hauptbodenarten sind in einer Zeile darzustellen, wenn bei keiner der Hauptbodenarten Merkmale aus den vorangestellten Feldern (z. B. "Humus", "Kalk") getrennt angesprochen sind.

Beispiele:  $e^{i3} L_1 t3 - T$  = eine Zeile  $e$ i3 L,t3 –  $e$ i2 T = zwei Zeilen

Im Fall der zweizeiligen Schreibweise werden die Schichtmächtigkeit und/oder die Horizontbezeichnung in der letzten Zeile dieser Schicht, d. h. bei der zuletzt beschriebenen Bodenart, eingetragen.

Beispiele:

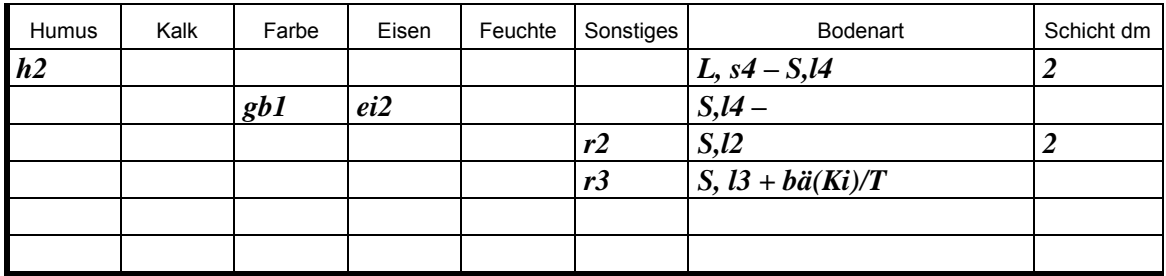

- **1. Schicht** = schwach humoser, stark sandiger Lehm bis stark lehmiger Sand, 2 dm
- **2. Schicht** = sehr schwach gebleichter, schwach eisenschüssiger, stark lehmiger Sand bis schwach roher, schwach lehmiger Sand, 2 dm
- **3. Schicht** = roher, lehmiger Sand mit Kiesbändern über Ton

### **3.2 Datenfelder der Bodenbeschreibung**

### 3.2.1 **Humus**

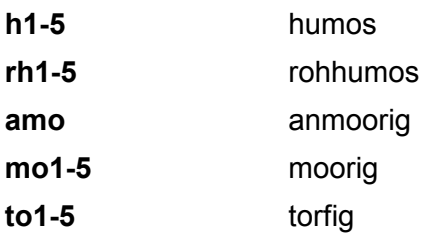

Kombinationen sind möglich, z. B. **rh2,h3** = schwach rohhumos, humos oder **rh4,h2** = stark rohhumos, schwach humos.

 $-18-$ 

Bei **mo4** und **mo5** ist eine Kombination mit **h** oder **rh** ausgeschlossen.

### 3.2.2 **Kalk**

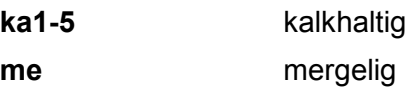

### 3.2.3 **Farbe**

Eine Beschreibung der Farbe des Bodens ist nur vorzunehmen, wenn sie zur besonderen Charakterisierung des Bodenhorizontes beiträgt, z. B. "brauner Sand" oder "blaugrauer Ton". Folgende Farben können verwendet werden:

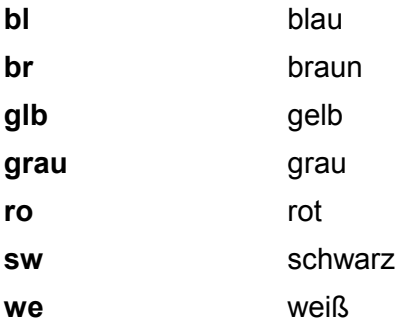

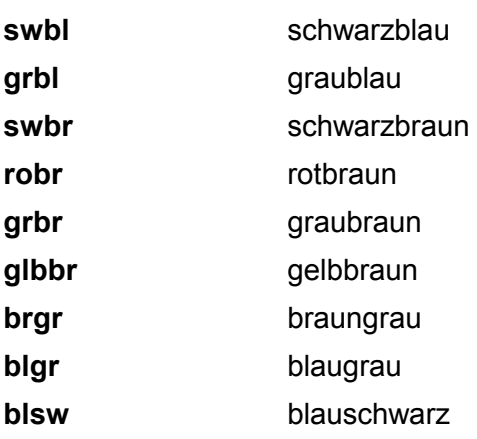

In dieses Datenfeld sind auch folgende Merkmale einzutragen:

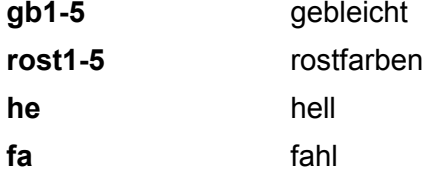

### 3.2.4 **Eisen**

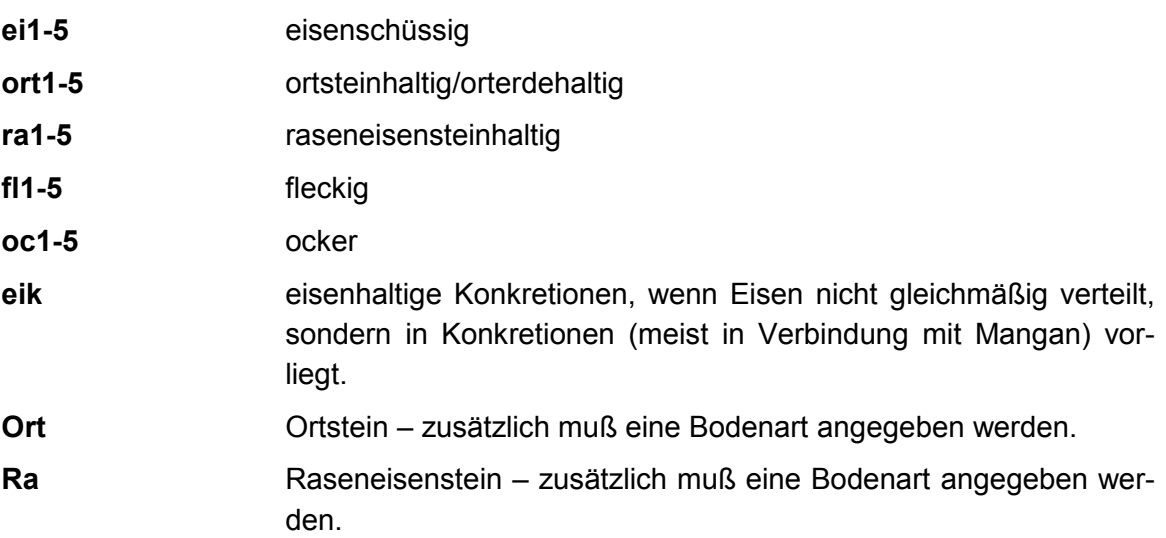

**Anmerkung:** Liegen Ortstein oder Raseneisenstein in geschlossenen Bänken vor, sind sie in der Spalte "Bodenart" anzugeben (siehe Nr. 3.2.7).

### 3.2.5 **Feuchte**

Einzutragen sind nur **Abweichungen** vom normalen Feuchtezustand des Bodens **mit Auswirkungen auf die Wertigkeit**.

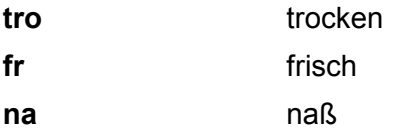

### 3.2.6 **Sonstiges**

In diese Spalte gehören alle Eigenschaften bzw. Merkmale, die die Bodenart näher charakterisieren, aber in den bisher genannten Spalten nicht untergebracht werden können.

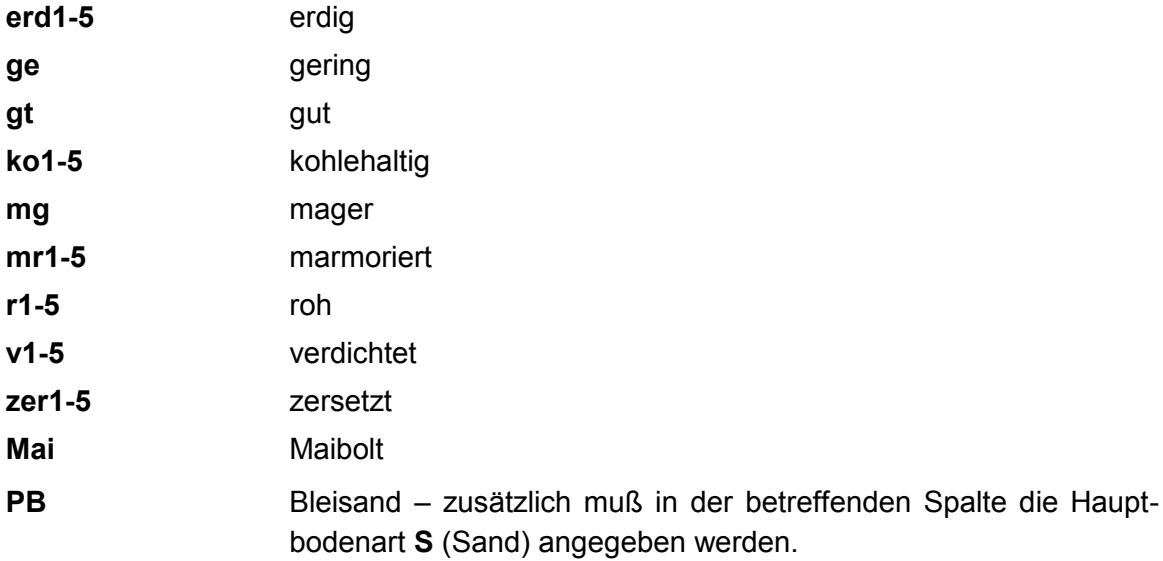

### 3.2.7 **Bodenart**

Bei der Bodenart ist grundsätzlich zwischen dem Feinboden (Ø < 2 mm) und dem Grobboden (Ø > 2 mm) zu unterscheiden. Der Grobboden (Bodenskelett) wird durch die drei Fraktionen Kies, Grus und Steine bestimmt. Bei Grus handelt es sich um eckig-kantige Formen, bei Kies um gerundete Formen (vgl. Bodenkundliche Kartieranleitung).

Die Hauptbodenarten Sand, Lehm, Ton und Moor sind mit ihren Abkürzungen groß zu schreiben und werden ohne Ausprägungsgrad eingetragen. Die Nebenbodenarten werden – beginnend mit der feinsten Fraktion – grundsätzlich nachgestellt, durch Komma von der Hauptbodenart getrennt und mit den Kennziffern 1 bis 5 versehen, z. B. "**L,t3,gru2,st1**" = sehr schwach steiniger schwach grusiger toniger Lehm.

### **Hauptbodenarten**

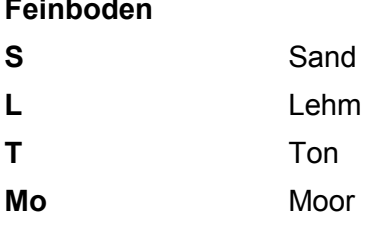

### **Grobboden (Bodenskelett)**

Die Hauptbodenarten

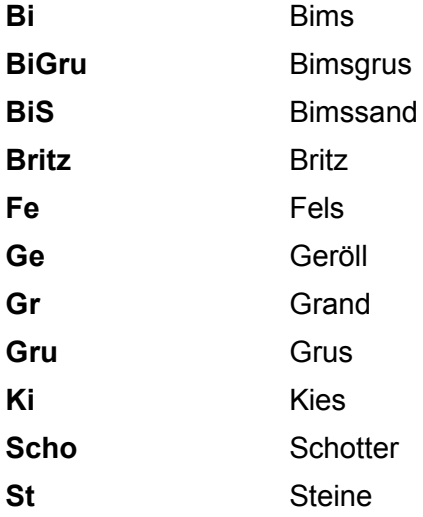

sind nur zu verwenden, wenn der Anteil des Grobbodens den des Feinbodens eindeutig übertrifft. Die Angabe zum Feinboden wird als Nebenbodenart nachgestellt, z. B. "**Gru,l4"** = stark lehmiger Grus.

Bei **Verwitterungsböden** ist grundsätzlich das Ausgangsgestein anzugeben. Das Ausgangsgestein (geologische Herkunft) übernimmt, als eigene Schicht beschrieben, die Stellung der Hauptbodenart und kann durch nachgestellte Nebenbodenarten bzw. ergänzende Angaben charakterisiert werden. Es sind z. B. die folgenden Bezeichnungen möglich:

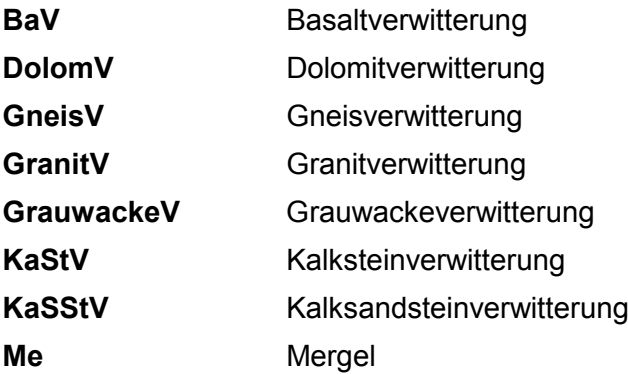

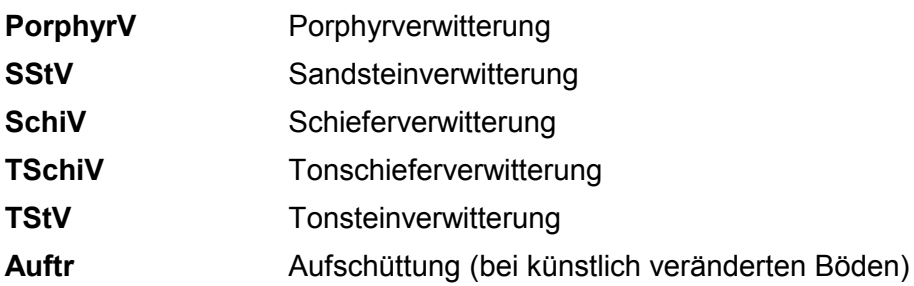

Die geologische Formation sollte nicht bei der Bodenart, sondern im Feld "Bemerkungen" eingetragen werden (siehe Nr. 2.16). Daher sollten z. B. die folgenden Angaben innerhalb der "Bodenart" vermieden werden:

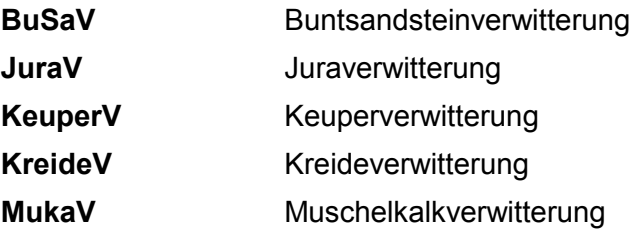

Als **besondere Bodenarten** sind in dieses Datenfeld z. B. auch einzutragen:

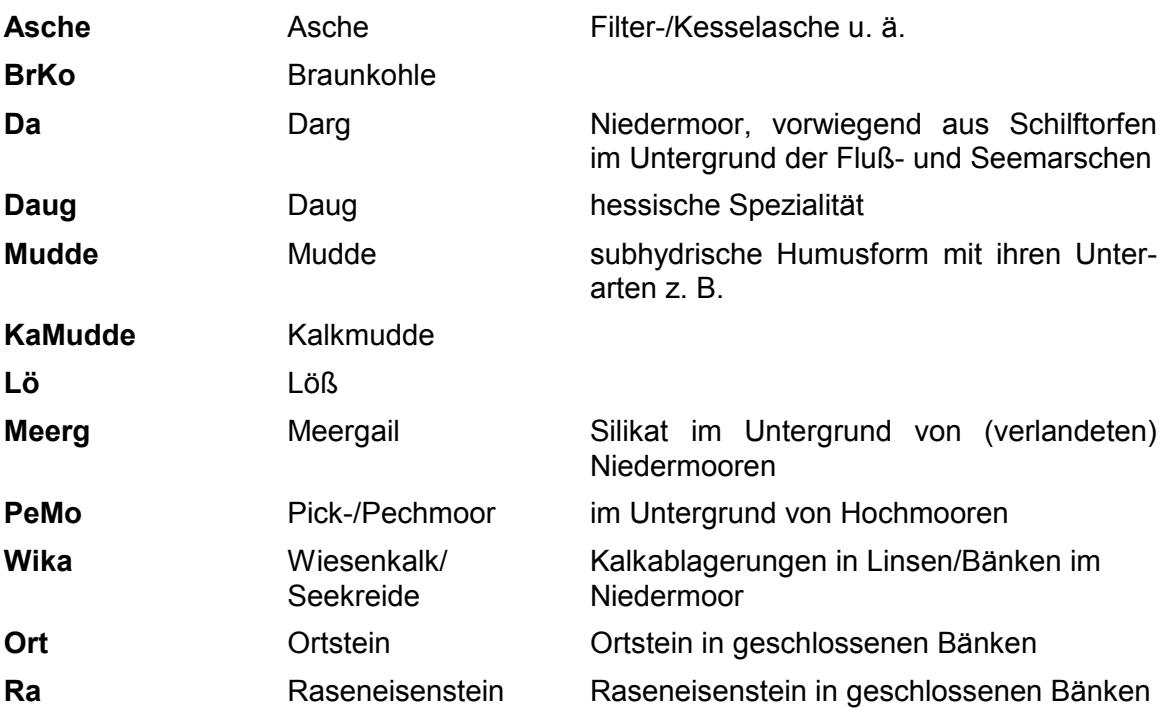

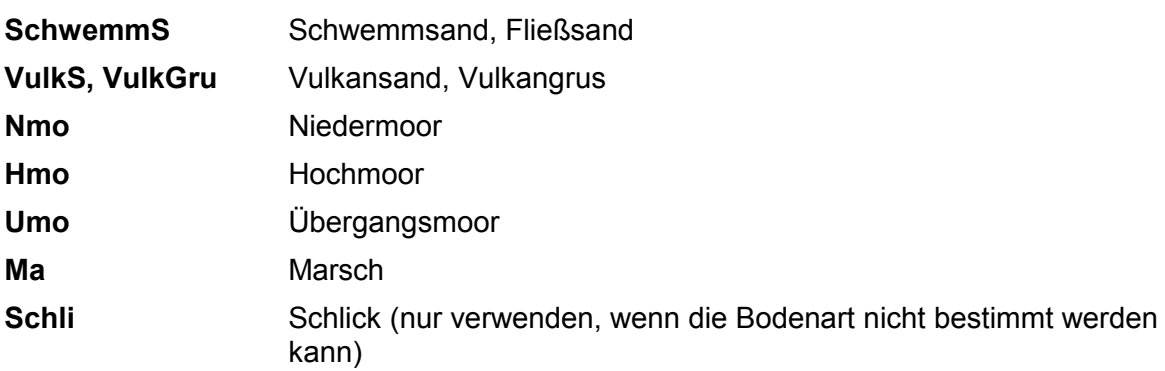

### **Nebenbodenarten**

### **Feinboden**

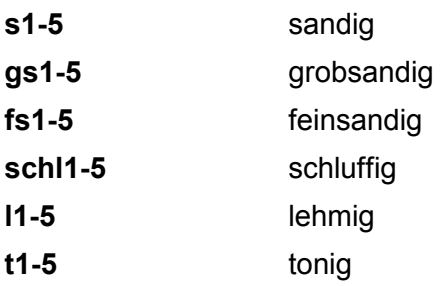

### **Nebenbodenarten**

### **Grobboden**

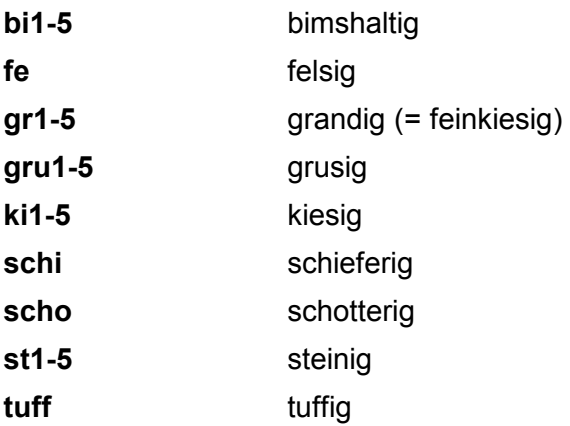

### **Ergänzende Angaben zur Bodenart**

Hierzu gehören die Angaben

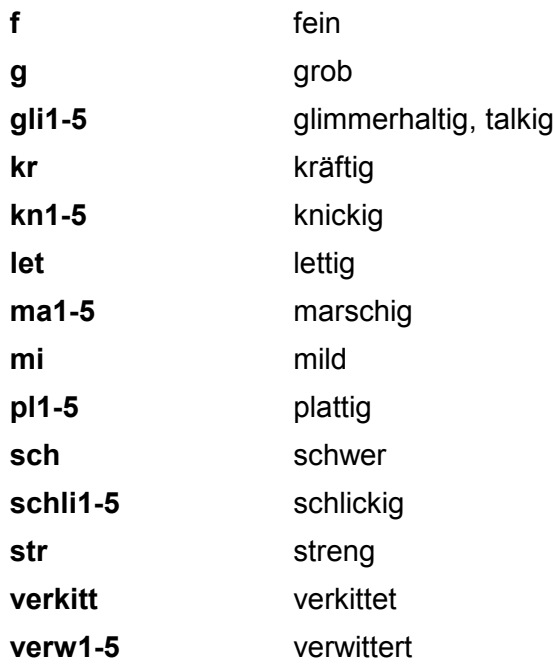

Fein und grob sind nur bei Sand zu verwenden, und zwar in Verbindung mit der Hauptbodenart **vorangestellt**, z. B. "**fS**" = feiner Sand,

und als Ergänzung zur Nebenbodenart der Hauptbodenart nachgestellt, z. B."L,gs4" = stark grobsandiger Lehm oder "L,fs3" = feinsandiger Lehm.

Fein und grob werden nicht durch Komma von der Bodenart getrennt.

### 3.2.8 **Schichtmächtigkeit**

Die Schichtmächtigkeit ist in **dm** mit einer Dezimalstelle anzugeben (Abstufungen auf **0,5 dm)**. Bei Schichtmächtigkeit von 10 und mehr dm sind keine von-bis Angaben zulässig.

### **4 Ergänzende bodenkundliche Angaben**

### **4.1 Bodentyp**

Die Bestimmung des Bodentyps richtet sich nach der Bodenkundlichen Kartieranleitung (Abschnitt 5.9.1, Seite 170 ff., 4. Auflage 1994). Dabei sind vorab die Horizonte zu ermitteln und zu beschreiben (siehe Nr. 4.2).

Die nachfolgende Tabelle gibt einen Überblick über die Systematik der Böden der Bundesrepublik mit Beispielen und entsprechenden Kurzzeichen. Die Böden werden in vier Abteilungen nach dem Einfluß des Wassers unterschieden. Ähnliche Böden werden zu Klassen zusammengefaßt, innerhalb derer zwischen Bodentypen unterschieden wird. Die Bodentypen können weiter in Subtypen und Varietäten differenziert werden.

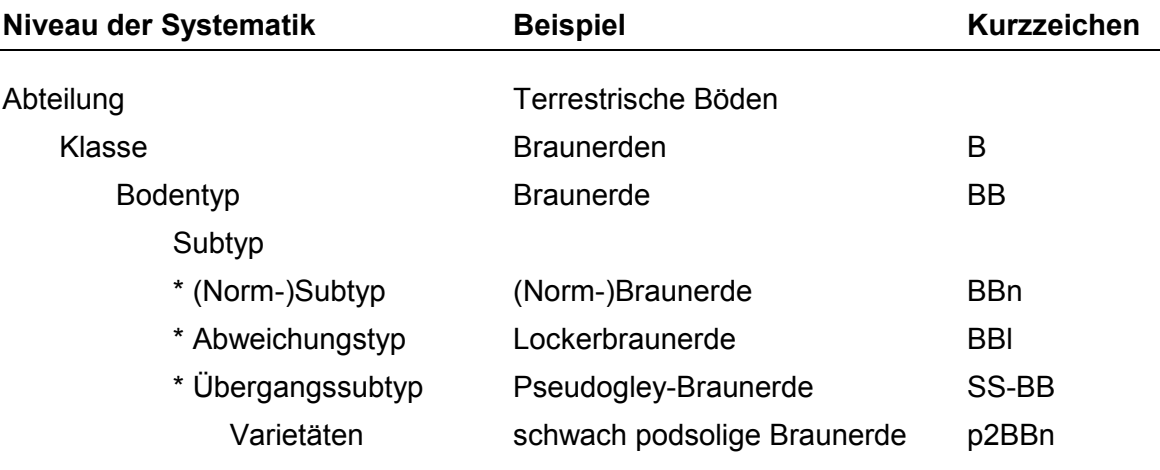

Die Böden werden mit Kurzzeichen gekennzeichnet, wobei der erste Großbuchstabe für die *Klasse* und der zweite Großbuchstabe für den *Bodentyp* innerhalb der Klasse steht. Bei den *Subtypen* werden der Norm- und Abweichungssubtyp durch nachstehende kleine Buchstaben (z. B. n = Norm, l = Locker) gekennzeichnet. Der Übergangssubtyp wird durch die Kombination zweier Typen dargestellt, wobei der dominierende Bodentyp durch Bindestrich getrennt nachgestellt wird. Subtypen können in weitere *Varietäten* untergliedert werden. Ihre Benennung erfolgt mittels vorangestellter adjektivischer Zusätze (z. B. p – von Podsolierung) und gegebenenfalls durch Einteilung in Stufen (z. B. p1 – p5; p2 = schwach podsolig), wodurch wiederum Übergänge ausgedrückt werden.

Im Rahmen der Bodenschätzung ist die bodensystematische Ansprache fakultativ, sollte jedoch möglichst durchgeführt werden. Die Einordnung erfolgt, von Ausnahmen abgesehen, bis zum Subtyp. In der Praxis ist dabei der Übergangssubtyp von besonderer Bedeutung. Die Bildung von Varietäten erfordert meist eine Aufgrabung, was bei der laufenden Bodenschätzungsarbeit nicht geleistet werden kann.

Nachfolgend werden die Bodentypen mit ihren Kurzsymbolen und typischen Horizontabfolgen aufgelistet und kurz beschrieben. (Zu weiteren Einzelheiten der Kennzeichnung der bodensystematischen Einheiten siehe Bodenkundliche Kartieranleitung.)

### 4.1.1 **Abteilung der terrestrischen Böden**

Die terrestrischen Böden liegen außerhalb des Grundwassereinflußes. Die Stauwasserböden werden dieser Abteilung zugerechnet.

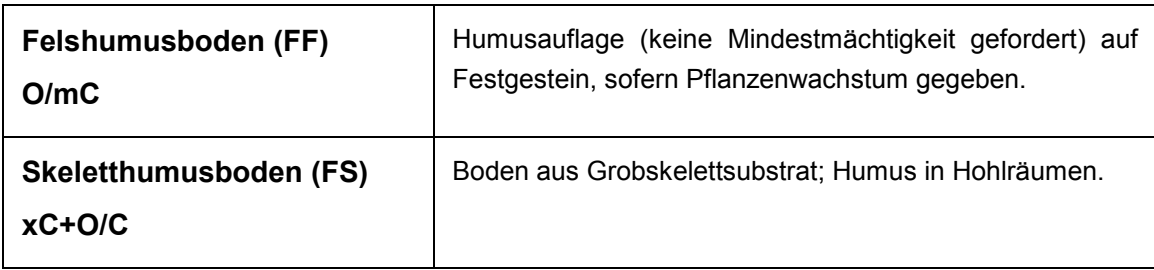

### **Klasse der O/C-Böden (F)**

### **Klasse der terrestrischen Rohböden (O)**

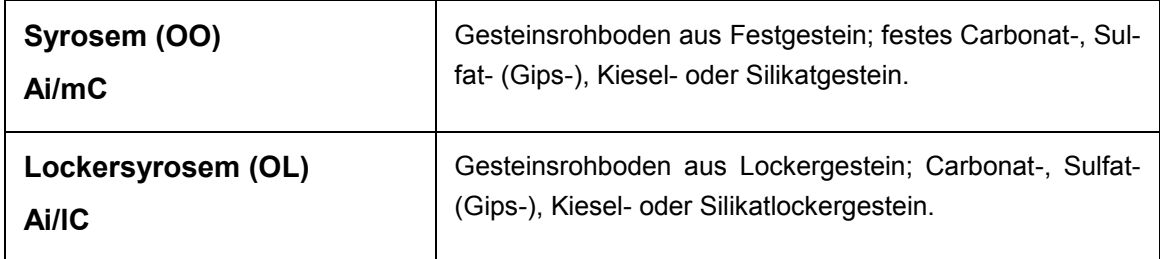

### **Klasse der Ah/C-Böden außer Schwarzerden (R)**

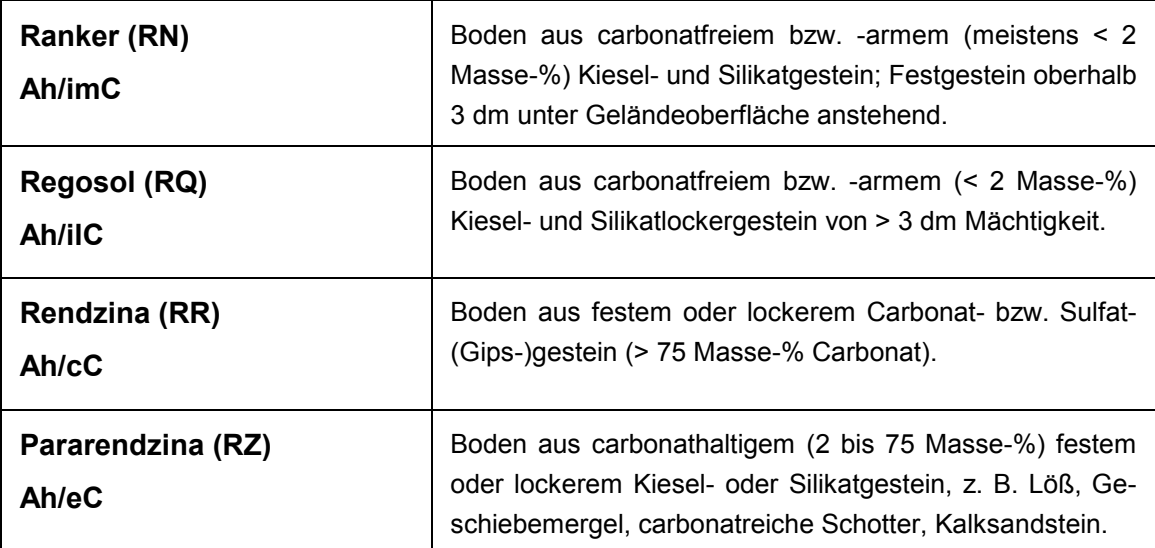

### **Klasse der Tschernoseme [Schwarzerden] (T)**

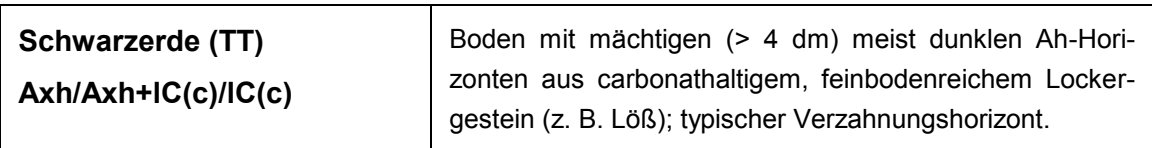

### **Klasse der Pelosole (D)**

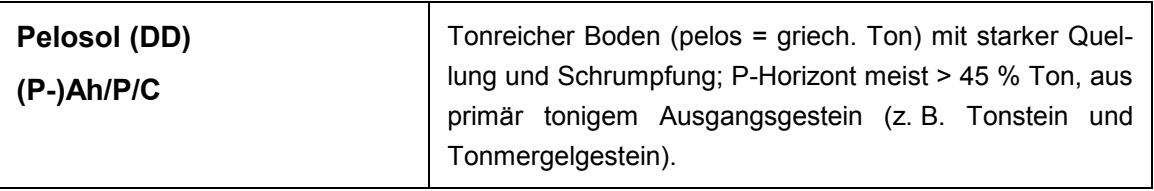

### **Klasse der Braunerden (B)**

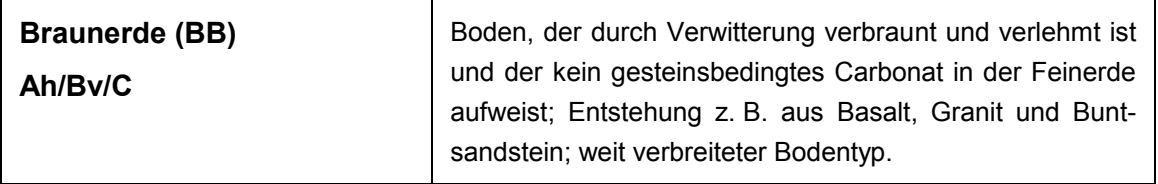

### **Klasse der Lessives (L)**

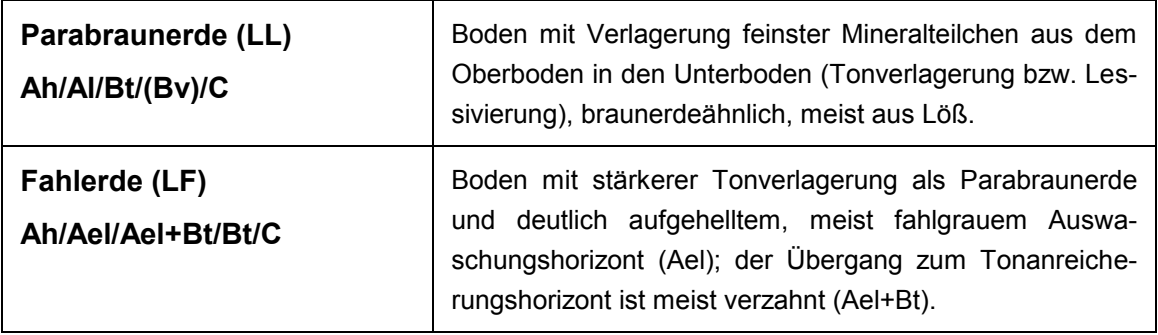

### **Klasse der Podsole (P)**

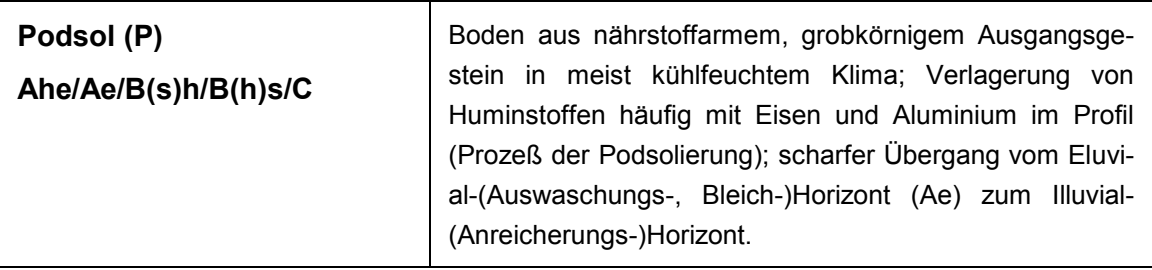

### **Klasse der Terrae calcis (C)**

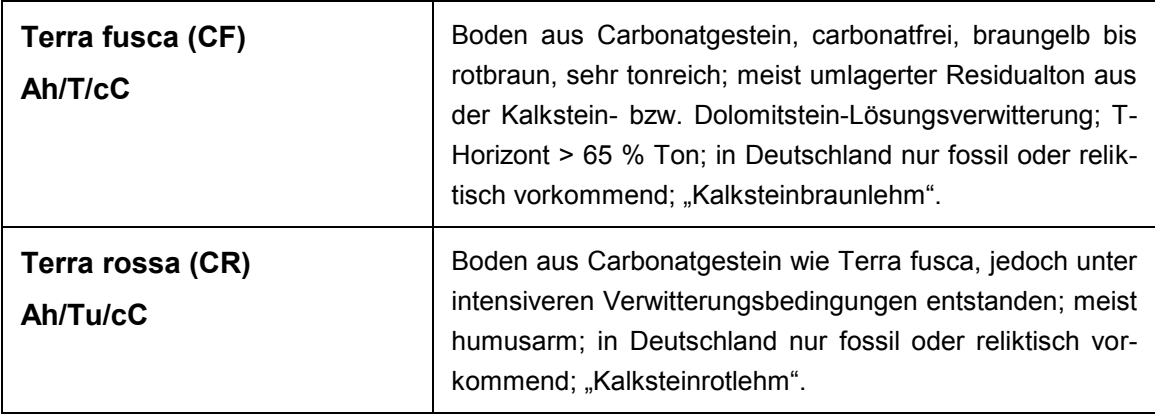

**Klasse der fersiallitischen und ferrallitischen Paläoböden** [bisher: Plastosole und Latosole] **(V)** 

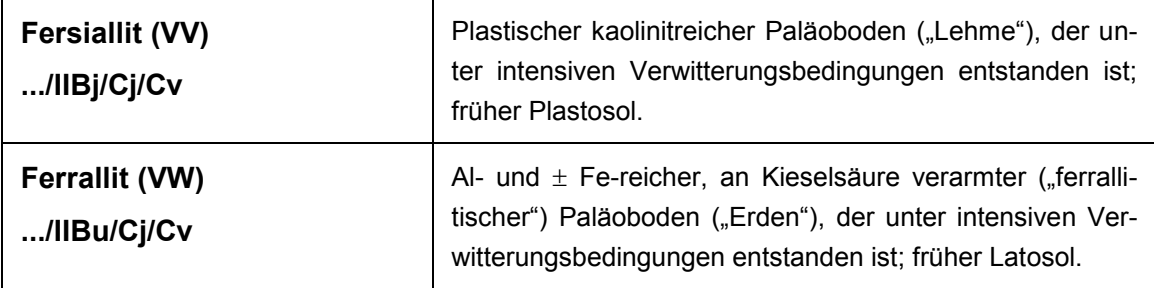

### **Klasse der Stauwasserböden [Staunässeböden] (S)**

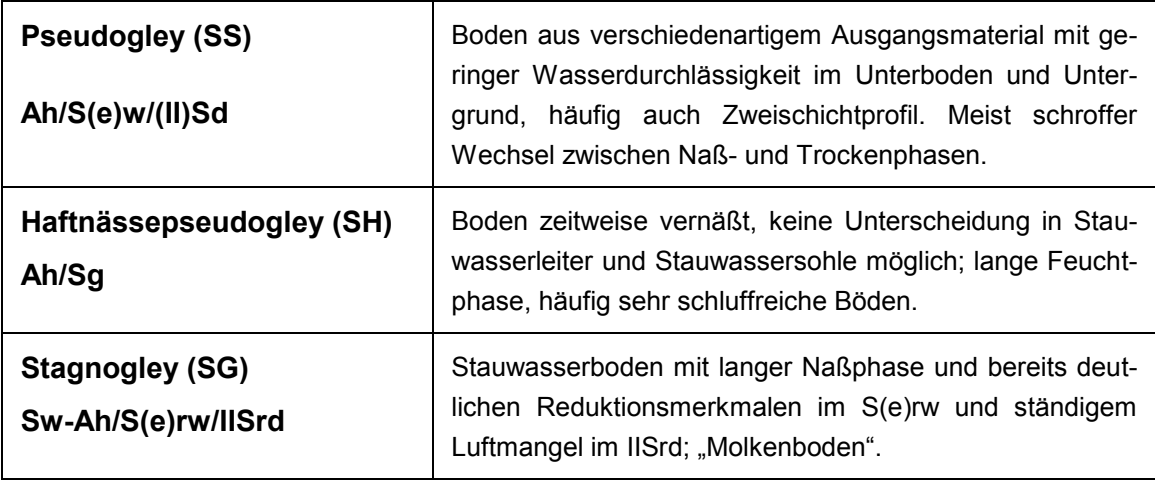

### **Klasse der Reduktosole**

Boden, der durch reduzierende Gase z. B. aus (post)vulkanischen Mofetten, Leckagen von Gasleitungen oder leicht zersetzbarer organischer Substanz unter stark reduzierenden Bedingungen durch Mikroorganismen in Müll-, Klärschlamm- oder Hafenschlamm-

aufträgen geprägt wird. Der Bodentyp *Reduktosol (Ah/Yo/Yr)* wird in aller Regel nicht landwirtschaftlich genutzt (keine Bodenschätzung).

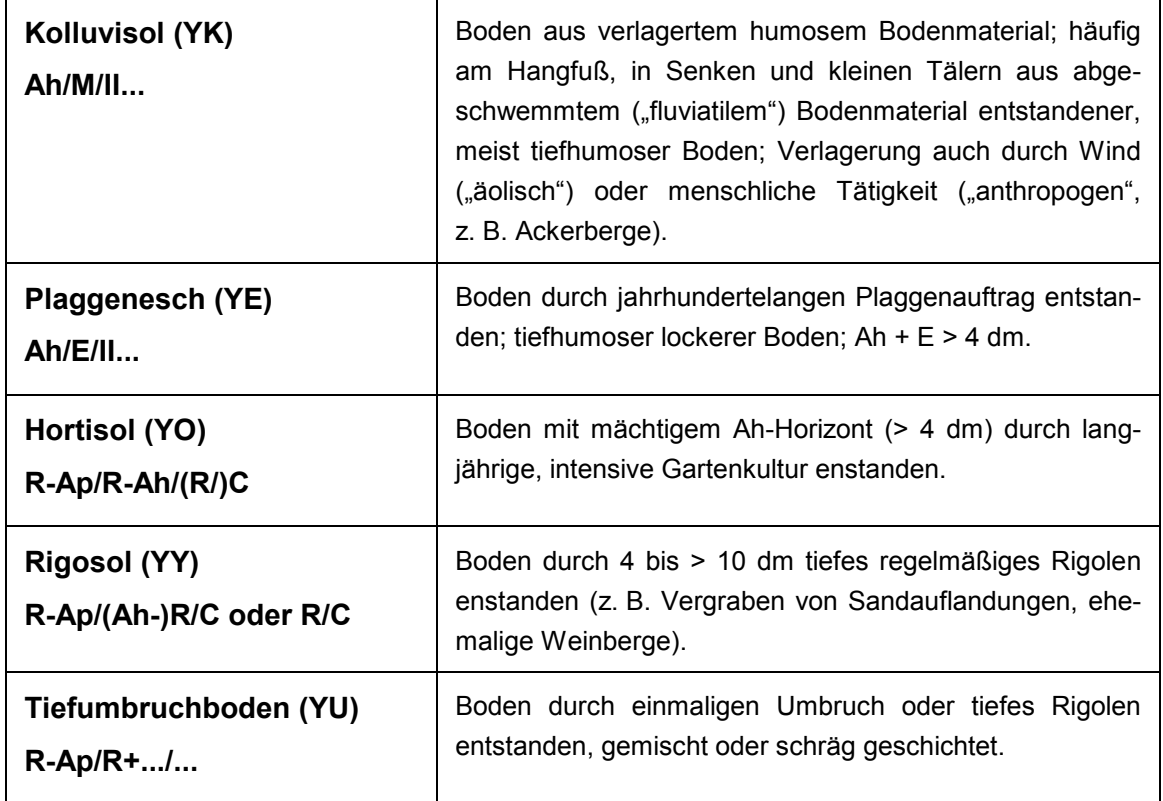

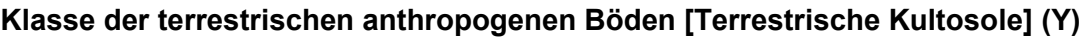

### 4.1.2 **Abteilung der semiterrestrischen Böden**

Die semiterrestrischen Böden werden durch Grundwassereinfluß geprägt, wodurch typische Horizontmerkmale entstehen, die zur Gliederung herangezogen werden.

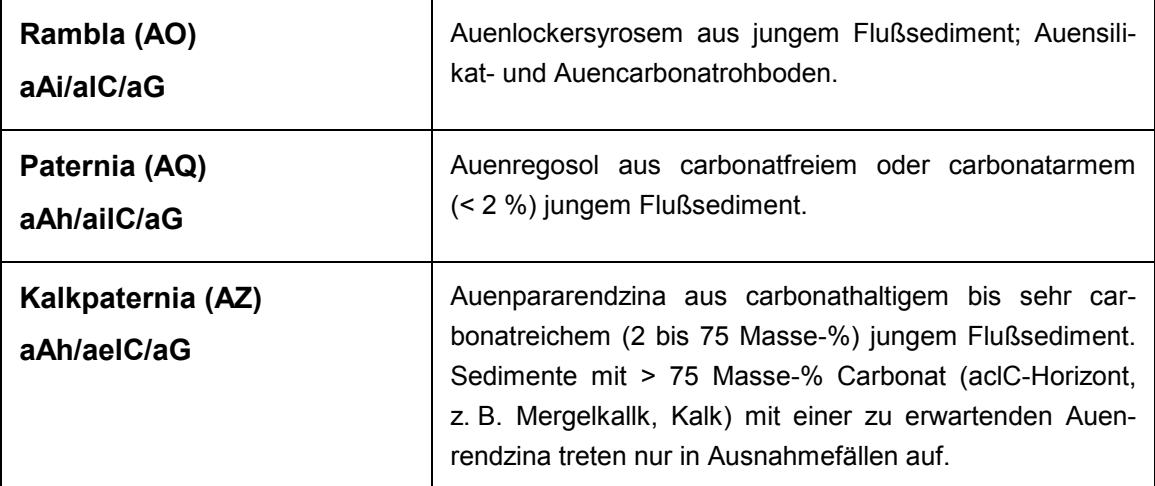

### **Klasse der Auenböden (A)**

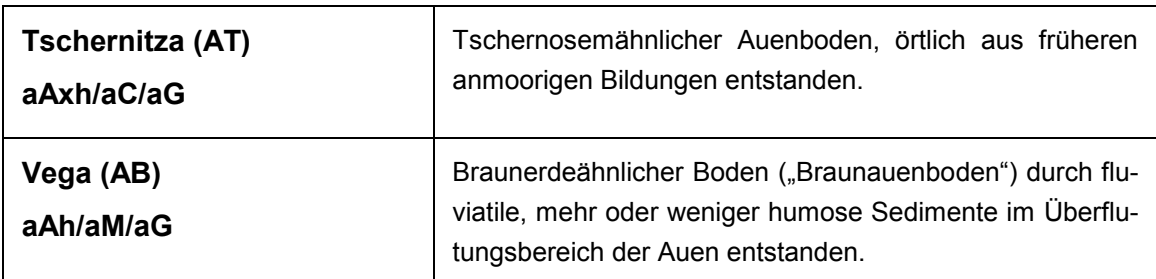

### **Klasse der Gleye (G)**

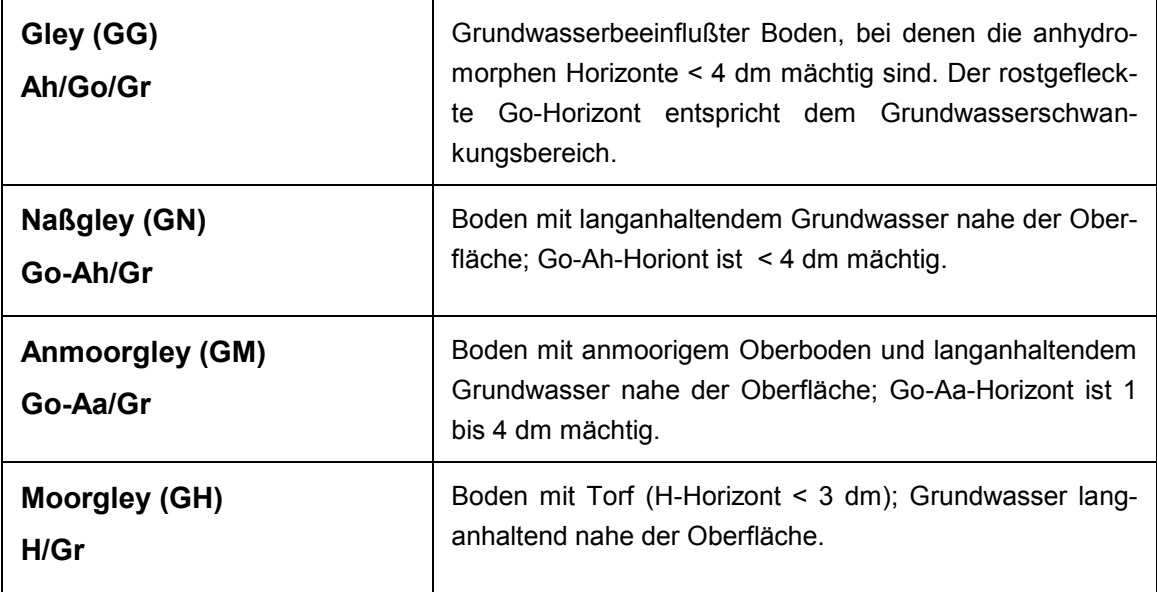

### **Klasse der Marschen (M)**

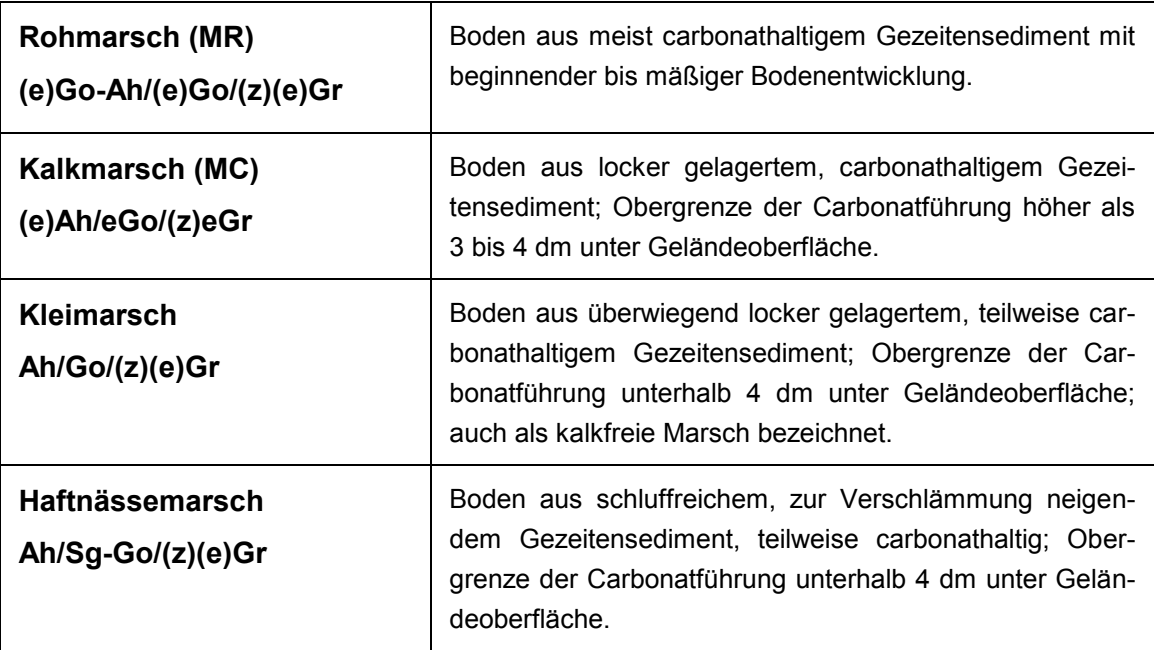

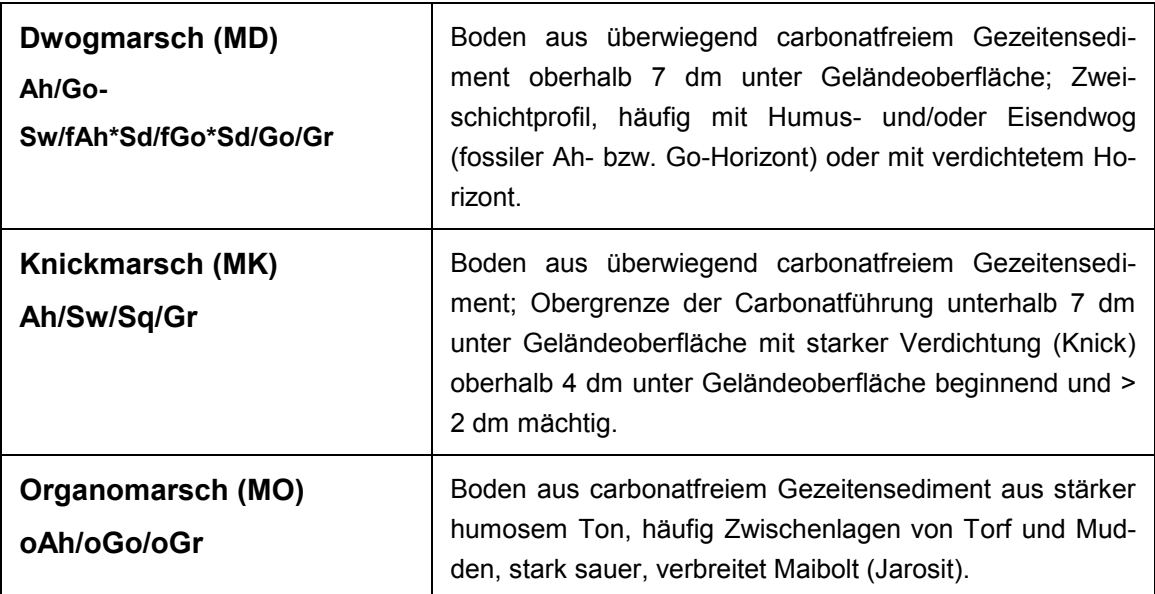

### 4.1.3 **Abteilung der semisubhydrischen und subhydrischen Böden**

Es handelt sich um Böden im Gezeiteneinflußbereich des Meeres und des Unterlaufes der Flüsse zwischen mittlerem Niedrigwasser (MNW) und mittlerem Hochwasser (MHW) mit einem F-Horizont (Horizont am Gewässergrund mit > 1 % organische Substanz). Die Klasse der semisubhydrischen Böden wird durch den Bodentyp *Watt (Fo/Fr)* und die Klasse der subhydrischen Böden (Unterwasserböden) durch die Bodentypen *Protopedon*, *Gyttja*, *Sapropel* und *Dy* vertreten. Sie sind an dieser Stelle nur der Vollständigkeit halber erwähnt.

### 4.1.4 **Abteilung der Moore**

Die Moore bilden eine selbständige bodensystematische Abteilung, da das Ausgangsmaterial gleichzeitig bei der Bodenbildung entsteht. Es handelt sich um Böden aus Torfen (> 30 % org. Substanz) von > 3 dm Mächtigkeit (einschließlich zwischengelagerter mineralischen Schichten und Mudden). Die bodensystematische Ansprache der Moore wird von der Deutschen Bodenkundlichen Gesellschaft (DBG) und der Deutschen Gesellschaft für Moor- und Torfkunde (DGMT) noch weiter abgestimmt werden.

#### **Niedermoor (HN) (nHw/)nHr/(F/)II(f)...** Aus (nährstoffreichen) Niedermoortorfen in Tälern und Senken entstandener, grundwasserbeeinflußter Boden; Grund- und/oder Überflutungswasser ständig an oder über Geländeoberfläche.

#### **Klasse der natürlichen Moore**

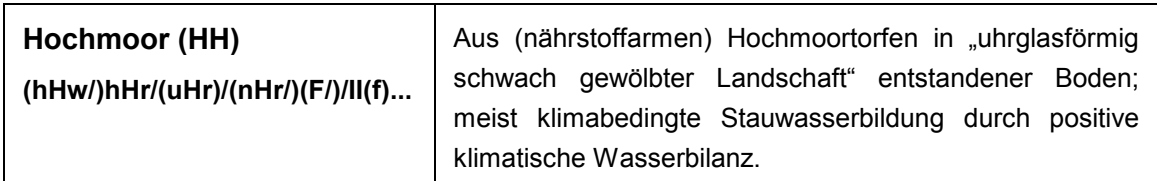

### **4.2 Horizont**

**Horizonte** werden durch Großbuchstaben (Hauptsymbole) und Kleinbuchstaben (Zusatzsymbole) gekennzeichnet. Die Eintragung der Horizonte ist fakultativ, wenn möglich jedoch vorzunehmen. Dabei ist grundsätzlich nach der in der folgenden Tabelle dargestellten Reihenfolge zu verfahren. Zur ausführlichen Horizontbezeichnung siehe Abschnitt 5.8.3 der Bodenkundlichen Kartieranleitung (Seite 81 ff., 4. Auflage 1994).

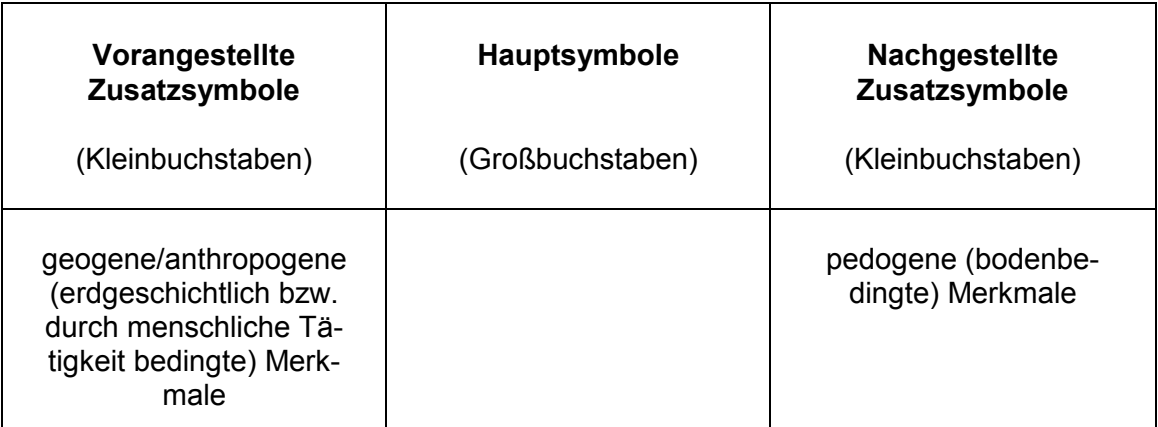

Beispiel:

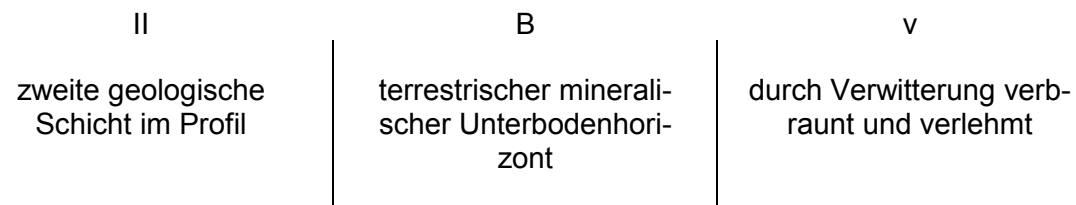

Horizonte mit mehreren Merkmalen (Übergangs- und Verzahnungshorizonte) werden durch Kombination von Hauptsymbolen und/oder Zusatzsymbolen gekennzeichnet, wobei die Betonung auf dem jeweils letzten Symbolteil liegt.

**Übergangshorizonte** (Überlagerung verschiedener pedogener Prozesse) werden wie folgt dargestellt:

- **ein Hauptsymbol mit mehreren pedogenen Zusatzsymbolen; z. B.:** 
	- **Bsv** = Bv-Horizont, mit Sesquioxiden angereichert; in diesem Fall vereinfachend für Bs-Bv.

• bis zu drei Hauptsymbole einschließlich dazugehörige Zusatzsymbole durch Bindestrich verbunden; z. B.:

**Sw-Bv** = Bv-Horizont, mit > 2 – 10 Flächen% Naßbleichungs- und Oxidationsmerkmalen.

**Verzahnungshorizonte** (verschiedene Horizonte kommen nebeneinander vor, ohne sich zu durchdringen) werden wie folgt dargestellt:

Darstellung mittels Pluszeichen zwischen den Symbolteilen; z. B.:

**Bbt + Bv** = Bv-Horizont mit meist < 1 cm mächtigen Tonanreicherungsbändern.

Weitere **Regeln** sind:

• Zusatzsymbole können in der Verbindung mit verschiedenen Hauptsymbolen unterschiedliche Bedeutung haben; z. B.:

vorangestelltes **a** → Auendynamik; aM = M-Horizont in Auenlage

nachgestelltes **a**  $\rightarrow$  anmoorig; Aa = anmooriger Oberboden

- Bei geologischem Schichtwechsel ist dem Horizontsymbol für die zweite oder dritte Schicht im Profil eine römische Ziffer voranzustellen; z. B.:
	- **IICv** = Schichtwechsel im Bodenausgangssubstrat, der darüber liegende Boden ist aus einem anderen Material entstanden.

Bei *scharfen Absetzen* der aufeinanderfolgenden Schichten ist als weitere Eintragung in diesem Feld vorzunehmen:

Doppellinie

Die nachfolgenden Listen enthalten die bei der Profilbeschreibung zu verwendenden Symbole, wobei auf eine Darstellung der subhydrischen Horizonte (F-Horizont) verzichtet wird.

### 4.2.1 **Organische Horizonte**

**H-Horizont** Moorhorizont oder -schicht mit mehr als 30 Gew.-% organischer Substanz aus Resten torfbildender Pflanzen. H von Humus.

### **vorangestellte geogene und anthropogene Zusatzsymbole**

vorwiegend aus Resten von

**h** Hochmoortorf

- **n** Niedermoortorf
- **u** Uebergangsmoortorf

bildenden Pflanzen entstanden.

#### **nachgestellte pedogene Zusatzsymbole**

- a bei Absonderungsgefüge stark entwässerter Moorstandorte (Unterboden).
- m vermulmt; Oberboden stark entwässerter/bearbeiteter Moorstandorte.
- t geschrumpft; Unterbodenhorizont (Torfschrumpfungshorizont), der zum Untergrund vermittelt.
- v vererdet; kombinierbar mit H und Oh.
- p gepflügt; durch regelmäßige Bodenbearbeitung geprägt; kombinierbar mit A und H.
- **Beispiel:** nHp aus Niedermoortorf entstandener organischer Horizont, der regelmäßig gepflügt wird.
- **L-Horizont** Organischer Horizont aus einer Ansammlung von nicht und wenig zersetzter Pflanzensubstanz an der Bodenoberfläche. Die organische Substanz besteht in der Regel zu weniger als 10 Vol.-% aus Feinsubstanz. Wird *ohne vor- und nachgestellte Zusatzsymbole* verwendet. L von englisch litter = Streu.
- **O-Horizont** Organischer Horizont (soweit nicht Torf) mit mehr als 10 Vol.-% organischer Feinsubstanz an der gesamten organischen Substanz, Anteil der organischen Substanz am Gesamtboden > 30 Gew.%. *Horizontsymbol wird ohne vorangestellte Zusatzsymbole verwendet*; O von organisch.

### **nachgestellte pedogene Zusatzsymbole**

- f 10 70 Vol.-% organische Feinsubstanz an der gesamten organischen Substanz (f von schwedisch "Eörmultningsskiktet").
- h > 70 Vol.-% organische Feinsubstanz an der gesamten organischen Substanz (h von Humus).

### 4.2.2 **Mineralische Horizonte**

**A-Horizont** Terrestrischer Oberbodenhorizont mit Anreicherung organischer Substanz und/oder Verarmung an mineralischer Substanz (z. B. Tonauswaschungshorizont).

### **vorangestellte geogene und anthropogene Zusatzsymbole**

a Auendynamik; kombinierbar mit A, C, G und M.

#### – 35 –

#### **nachgestellte pedogene Zusatzsymbole**

- i initiale (beginnende) Bodenbildung mit geringer Akkumulation organischer Substanz; < 2 cm mächtig; typischer Horizont der Syroseme.
- h humoser (bis 15 Masse-%) durch Bearbeitung nicht gestörter, oberster Mineralboden-Horizont, z. B. Wiesenkrume; kombinierbar mit O, A, B, G.
- x biogen gemixt; nur mit A kombinierbar; typisch für Schwarzerden (Axh-Horizonte)
- p gepflügter, humoser (bis 15 Masse-%) oberster Mineralboden-Horizont (regelmäßig bearbeitet); kombinierbar mit H und A.
- a anmooriger A-Horizont (15 30 Gew.-% organische Substanz).
- e eluvialer, verarmter, sauergebleichter, aschfarbener Horizont des Podsols; naßgebleicht kombinierbar mit S.
- l lessivierter (tonverarmter) meist heller Horizont; charakteristisch für Parabraunerde und Fahlerde (dann Ael-Horizont).
- **Beispiel:** aAp regelmäßig gepflügter, humoser Oberboden in Auenlage.
- **B-Horizont** Terrestrischer Unterbodenhorizont, allgemein durch Bodenbildungsvorgänge zwischen Oberboden (A-Horizont) und Untergrund (C-Horizont) entstandener Bodenhorizont nicht wasserbeeinflußter Böden, der sich farblich und durch seinen Stoffbestand (Verwitterung, Verlehmung und/oder Stoffanreicherung) vom Ausgangsgestein unterscheidet.

#### **vorangestellte geogene und anthropogene Zusatzsymbole**

- f fossil (begraben); kombinierbar mit H, A, B, P, T, S und G.
- r reliktisch (ehemalig); kombinierbar mit A, B, P, T, S und G.

#### **nachgestellte pedogene Zusatzsymbole**

- v verwittert, verbraunt, verlehmt; kombinierbar mit B und C.
- t tonangereichert; typisch für Klasse der Lessives.
- h durch eingeschwaschene Humusstoffe (Sauerhumus) angereicherter (IIluvialhorizont) Horizont der Podsole.
- s angereichert mit Sesquioxiden; kombinierbar mit H, G und B bei Podsolhorizonten (vorwiegend Eisen- und Aluminiumoxide).
- j fersiallitischer, meist plastischer Verwitterungshorizont (der Plastosole); kombinierbar mit B und C.
- u rubefiziert (ferallitisch); kombinierbar mit B und T.
- b gebändert, z. B. bänderförmige Humusanreicherung (Bbh) oder Tonanreicherung (Bbt); nur kombinierbar mit B.
- **Beispiel:** Bhs vorwiegend mit Eisen- und Aluminiumoxiden, zurücktretend mit Sauerhumus angereicherter Horizont der Podsole (Eisenhumuspodsol).

**C-Horizont** Terrestrischer Untergrundhorizont, allgemein das Ausgangsgestein, das unter dem Solum – dem eigentlichen Boden – liegt.

### **vorangestellte geogene und anthropogene Zusatzsymbole**

- i kieselig, silikatisch (< 2 Masse-% Carbonat); kombinierbar mit lC und mC.
- e mergelig (2 75 Masse-% Carbonat, Mergelgestein, auch bei Gipsgestein zu verwenden); kombinierbar mit H, Ah bzw. Ap, lC, mC, G, P und S.
- c carbonatisch (> 75 Masse-% Carbonat; Carbonatgestein, auch bei Gipsgestein zu verwenden); kombinierbar mit lC und mC.
- l Lockersubstrat, grabbar; kombinierbar nur mit C.
- m massives Substrat, nicht grabbar; kombinierbar nur mit C.
- x steinig; kombinierbar mit C aus weitgehend feinerdefreiem (< 5 Vol.-% Feinerde) Grobskelett > 2 cm.
- j anthropogen umgelagertes Natursubstrat, z. B. bei Rekultivierung Kipp-Löß; kombinierbar mit H, C und G.
- y anthropogen umgelagertes künstliches Substrat, z. B. bei Rekultivierung Braunkohlenkraftwerksasche; kombinierbar mit lC, mC und G.

#### **nachgestellte pedogene Zusatzsymbole**

- v verwittert, verbraunt, verlehmt; hier: Übergangshorizont zum frischen Gestein; kombinierbar mit B und C.
- n neu, frisch, unverwittert; unverwittertes Ausgangsgestein; kombinierbar nur mit C.
- c Sekundärcarbonat (u.a. Lößkindel, Kalkpseudomyzel); kombinierbar mit H, A, B, C, T, S, G und M.
- k konkretioniert; kombinierbar mit B und C.
- **Beispiel:** Ckc C-Horizont mit Konkretionen (z. B. Lößkindel) aus Sekundärcarbonat angereichert.
- **P-Horizont** Terrestrischer Unterbodenhorizont aus Tongestein oder Tonmergelgestein; Tongehalt meist > 45 Masse-%, hochplastisch, typisch für Pelosole mit stark ausgeprägtem Prismen- bzw. Polyedergefüge, nicht wasserstauend, jedoch schlecht durchlüftet. *Horizontsymbol wird ohne nachgestellte Zusatzsymbole verwendet*; P von Pelosol.

#### **vorangestellte geogene und anthropogene Zusatzsymbole**

- e mergelig (2 75 Masse-% Carbonat, Mergelgestein, auch bei Gipsgestein zu verwenden); kombinierbar mit H, Ah bzw. Ap, lC, mC, G, P und S.
- **Beispiel:** Cv-P häufig auftretender Horizont bei Pelosolen; P-Horizont, stärker plastisch als C, jedoch noch deutlich erkennbare primäre Gefügeaggregate des nicht festen bzw. bröckeligen Tongesteins.

**M-Horizont** Bodenhorizont aus sedimentiertem, holozänem, mehr oder weniger humosem Solummaterial, typischer Horizont von Kolluvisol ("Hangfußboden") und Vega ("Braunauenboden"). M von lateinisch migrare = wandern.

#### **vorangestellte geogene und anthropogene Zusatzsymbole**

a Auendynamik; kombinierbar mit A, C, G und M.

#### **nachgestellte pedogene Zusatzsymbole**

- c Sekundärcarbonat (u.a. Lößkindel, Kalkpseudomyzel); kombinierbar mit H, A, B, C, T, S, G und M.
- **Beispiel:** aM M-Horizont in Auenlage, typisch für Bodentyp Vega.
- **G-Horizont** Semiterrestrischerr Bodenhorizont mit Grundwassereinfluß. Typischer Horizont der Gleye und Marschen; G von Grundwasser.

### **vorangestellte geogene und anthropogene Zusatzsymbole**

- r reliktisch; häufig nach Grundwasserabsenkung.
- b brackisch (tidal-brackisch); kombinierbar mit S und G.
- p perimarin (tidal-marin); kombinierbar mit S und G.
- m marin (tidal-marin); kombinierbar mit S und G.
- o organisch (sedimentär); kombinierbar mit A und G.
- q quellwasserbeeinflußt; kombinierbar mit G.
- z salzhaltig; kombinierbar mit A und G.

### **nachgestellte pedogene Zusatzsymbole**

- o oxidiert; rostfleckiger Oxidationshorizont, des Grundwasserschwankungsbereiches, > 10 Flächen-% Rostflecken; kombinierbar mit G und Y.
- w zeitweilig grundwassererfüllt; wegen fehlender Zeichnereigenschaften ohne Oxidationsmerkmale (z. B. eisenfreie Sande und Kiese); kombinierbar mit H und G.
- r reduziert; Reduktionshorizont, < 5 Flächen-% Rostflecken an Wurzelbahnen, sonst keine Rostflecken, ständig Grundwasser; kombinierbar mit H, S, G und Y.
- **Beispiel:** Gro Go-Horizont, teilweise reduziert, mit 5 10 Flächen-% Rostflecken.
- **S-Horizont** Terrestrischer Unterbodenhorizont mit Stauwassereinfluß, typischer Horizont der Stauwasserböden und der Knickmarsch; S von Stauwasser.

#### **vorangestellte geogene und anthropogene Zusatzsymbole**

s hangwasserbeeinflußt; kombinierbar mit S und G.

#### **nachgestellte pedogene Zusatzsymbole**

- w stauwasserleitend (Stauzone); > 80 Flächen-% Naßbleichungsmerkmale, gekennzeichnet von mittlerer bis guter Wasserdurchlässigkeit.
- d dicht (wasserstauend); Stauhorizont, Staukörper, Stauwassersohle, 50 70 Flächen-% Rost- und Bleichflecken, häufig marmoriert.
- g haftnässebeeinflußt; hohe Gehalte an Schluff und feinem Feinsand (Feinstsand); kombinierbar mit S.
- q "Knickhorizont"; kombinierbar mit S der Knickmarsch, wasserstauend und solonetzartig (Säulengefüge).
- **Beispiel:** Sg typischer Horizont des Haftnässepseudogleys (SH), z. B. von "stark feinsandigen" Lößen bei höheren Niederschlagsmengen > 650 mm
- **E-Horizont** Horizont aus aufgetragenem Plaggenmaterial; Typischer Horizont des Plaggenesch. *Horizontsymbol wird ohne nachgestellte Zusatzsymbole verwendet*; E von Esch.

#### **vorangestellte geogene und anthropogene Zusatzsymbole**

- b braun bei Plaggenesch (Grassoden); kombinierbar mit E.
- g grau bei Plaggenesch (Heideplaggen); kombinierbar mit E.
- **Beispiel:** gbE Plaggeneschhorizont aus Gemisch von Gras- und Heideplaggen entstanden.
- **R-Horizont** Mischhorizont (> 4 dm) entstanden durch tiefgreifende bodenmischende Meliorationsmaßnahmen; typischer Horizonte von Rigosol (YY) und Tiefumbruchbodens (Treposol; YU). *Horizontsymbol wird ohne vor- und nachgestellte Zusatzsymbole verwendet*, jedoch Kombination möglich, z. B. R-Ap – regelmäßig bearbeiteter oberer Teil des R-Horizontes. R von Rigolen.
- **T-Horizont** Terrestrischer Unterbodenhorizont aus dem Lösungsrückstand von Carbonatgesteinen; Tongehalt > 65 Masse-%, meist kräftig gelb bis rotbraun gefärbt. T von Terra.

#### **vorangestellte geogene und anthropogene Zusatzsymbole**

- f fossil (begraben); kombinierbar mit H, A, B, P, T, S und G.
- r reliktisch (ehemalig); kombinierbar mit A, B, P, T, S und G.

#### **nachgestellte pedogene Zusatzsymbole**

- c mit Sekundärcarbonat angereichert.
- u rubefiziert; braunrote Farbe; in Deutschland nur fossil vorkommend.
- **Beispiel:** Tc T-Horizont, mit Sekundärcarbonat angereichert.
- Y-Horizont Durch Reduktgas geprägter Horizont der Reduktosole (Ah/Yo/Yr-Profil). *Horizontsymbol wird ohne vorangestellte Zusatzsymbole verwendet, als nachgestellte sind nur o (oxidiert) und r (reduziert) zugelassen*.

### **4.3 Geologische Entstehung**

Die geologische Entstehung als wesentliches Merkmal der Bodenbildung kann für die typischen Grablöcher der jeweiligen Bodenklassen unter "Bemerkungen" eingetragen werden (siehe auch Nr. 3.2.7). Dabei soll zumindest die "Geologische Formation" (z. B. "Trias"), soweit bekannt die "Abteilung" (z. B. "Muschelkalk") oder der "Unterabschnitt" (z. B. "Oberer Muschelkalk") eingetragen werden.

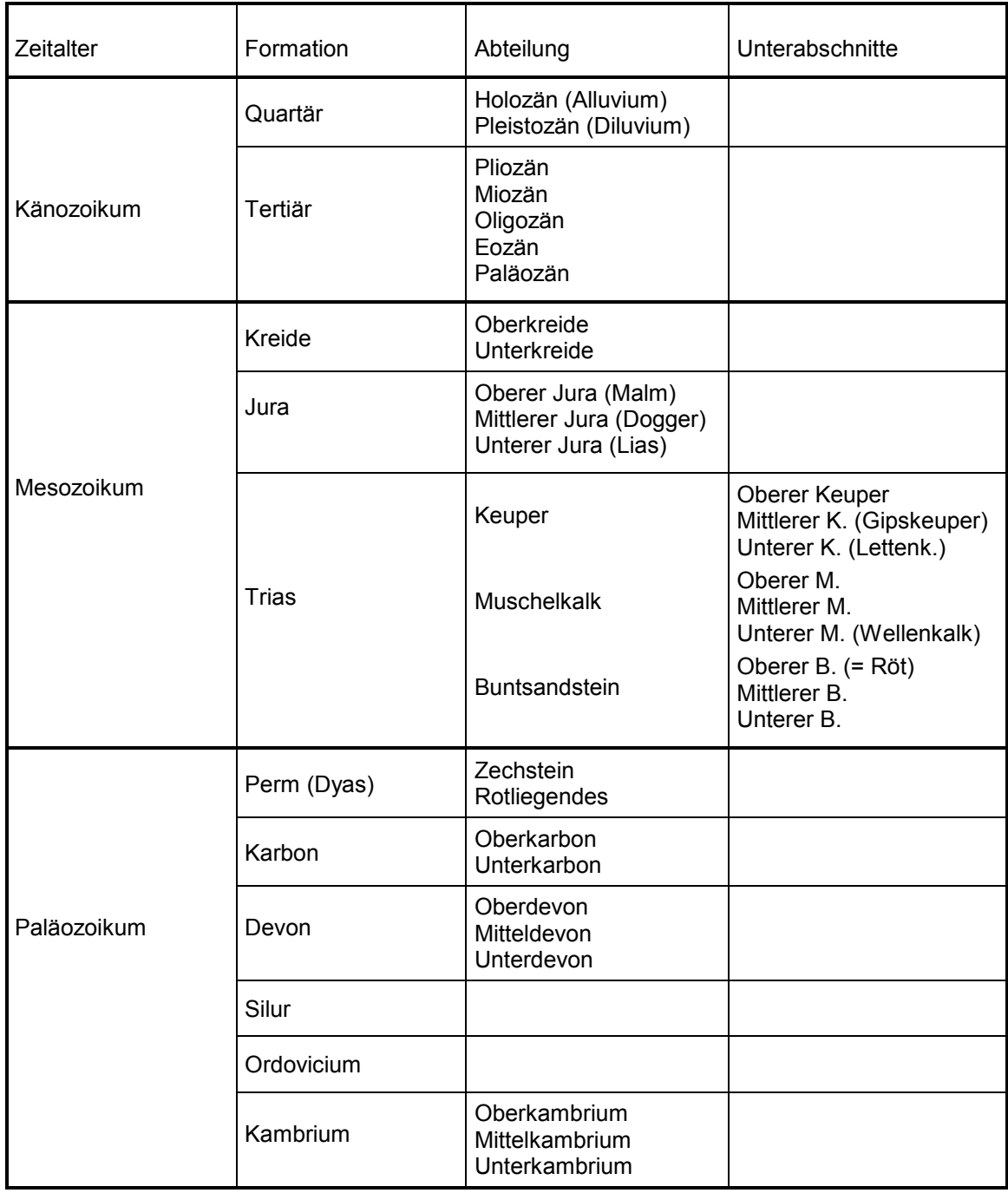

### **Stichwortverzeichnis**

### *A*

Abteilung der Moore 35 Abteilung der semisubhydrischen und subhydrischen Böden 35 Abteilung der semiterrestrischen Böden 32 Abteilung der terrestrischen Böden 28 Abweichungstyp 27 Ah/C-Böden 29 Anmoorgley 33 anmoorig 19 Asche 24 Auenböden 32 Aufschüttung 23 Auftrag, Aufschüttung 16 Ausgangsgestein 22 Ausprägungsgrad 21 Ausprägungsgrad der Eigenschaften des Bodens 17

### *B*

Bänder 17 Basaltverwitterung 22 Bemerkungen 13; 14; 16; 23; 44 bergig 14 Bergschaden 14 Bergschatten 14 Besonderheiten, Abrechnungen (%) 14 Bestandsaufnahme 5 Bims 22 Bimsgrus 22 bimshaltig 25 Bimssand 22 Bleisand 16; 21 Bodenart 11; 18; 20; 21; 23; 24; 25 Bodenarten 12; 24 Bodenklasse 11

Bodenstufe 11; 13 Bodentyp 10; 27 Bodentypen 27 Bodenwechsel 16 Bodenzahl 13; 15 Böschung 16 Braunerde 29 Braunkohle 24 Britz 22

### *D*

Darg 24 Datenfelder der Bodenbeschreibung 19 Daug 24 Dolomitverwitterung 22 Druckwasser, Qualmwasser 14 Duwock 16 Dwogmarsch 34

### *E*

Eisen 20 eisenschüssig 20 Entstehungsart 11; 13 Entstehungsarten 13 erdig 21 Ergänzende Angaben zur Bodenart 25 Ergänzende bodenkundliche Angaben 5; 27 Erläuterungen zum Kataster 11

### *F*

fahl 20 Fahlerde 30 Farbe 19 fein 25 Feinboden 21; 22; 24 feinsandig 24 Feldschätzungsbuch 5; 8 Feldschätzungskarte 5 Fels 14; 22 Felshumusboden 28 felsig 14; 25 Ferrallit 31 Fersiallit 30 Feuchte 21 Feuchtigkeitszustand des Bodens 8 Flächenverluste 14 fleckig 20 Freies Wasser 10 Frostschaden 14

### *G*

Garten 11 Gauß-Krüger-Koordinaten 6; 7 gebleicht 20 Gemeinde-Gemarkung 6 geologische Formation 23 gering 21 Geröll 22 Gesteinsböden 13 Gley 33 glimmerhaltig, talkig 25 Gneisverwitterung 22 Grabloch 8; 9; 10; 13; 14; 15 Grablöcher 6; 7; 8; 44 Grand 22 grandig 25 Granitverwitterung 23 Grauwackeverwitterung 23 grob 25 Grobboden 21; 22; 25 grobsandig 24 Grundwassereinfluß 41 Grünlandgrundzahl 13; 15 Grus 21; 22

grusig 25 gut 21

### *H*

Hackrain 11 Haftnässemarsch 33 Haftnässepseudogley 31 Hangfußboden 41 Hangneigung 9 Hangrichtung 9 hangwasserbeeinflußt 42 Hauptbodenart 18; 21; 22; 25 Hauptbodenarten 18; 21; 22 Hauptsymbole 36 hell 20 Heutrocknung 14 Heuwerbung 14 Hochmoor 24; 35 Horizont 36 Horizontbezeichnung 18 Hortisol 32 humos 17; 19 Humus 18; 19 Hutung 11

### *I*

Industrieschaden 16

## *K*

Kalk 18; 19 Kalkmarsch 33 Kalkmudde 24 Kalkpaternia 32 Kalksandsteinverwitterung 23 Kalksteinverwitterung 23 Kies 21; 22 kiesig 25 Kiesköpfe 14

Kleimarsch 33 Klimastufe 11; 13 Klimazu- bzw. -abrechnung bei der Ackerschätzung 15 knickig 25 Knickmarsch 34 Kohle/Kohlenstaub 14 kohlehaltig 21 Kolluvisol 31 kräftig 25 Kulturart 11 künstlich veränderten Böden 10

### *L*

Lage des Grablochs 9 Landesmusterstück 10 Laufende Nr. bestimmendes Grabloch 9 Laufende Nr. Grabloch 8 lehmig 24 Lessives 30 lettig 25 Lockersyrosem 28 Löß 24

### *M*

mager 21 Maibolt 21 marmoriert 21 Marsch 17; 24 Marschen 33 marschig 25 Meergail 24 Mergel 23 mergelig 19 mild 25 Mineralische Horizonte 38 Misch- und Übergangsböden 12 Moorgley 33

moorig 19 Mudde 24 Musterstück 10

### *N*

Naßgley 33 Naßstellen, quellige Stellen 14 Nebenbodenart 18; 22; 25 Nebenbodenarten 21; 22; 24; 25 Nester 17 Neukultur 10 Neukulturen 10; 13 Nicht schichtbezogene Daten der Bodenschätzung 5 Niedermoor 24; 35 Numerierungsbezirk 7; 8

### *O*

O/C-Böden 28 ocker 20 Organische Horizonte 37 Organomarsch 34 Ortstein 20; 24 ortsteinhaltig/orterdehaltig 20

### *P*

Parabraunerde 30 Pararendzina 29 Paternia 32 Pelosol 29 pflanzliche Schädlinge 16 Pick-/Pechmoor 24 Plaggenesch 32 plattig 25 Podsol 30 Porphyrverwitterung 23 Profilbeschreibung 9 Profilbeschreibungen 5; 6 Pseudogley 31

### *R*

Rahmenkarte 7; 8 Rahmenkarten 8 Rambla 32 Ranker 29 Raseneisenstein 20; 24 raseneisensteinhaltig 20 Reduktosole 31 Regosol 29 Reihenfolge der Angaben zur Bodenart 18 Rendzina 29 Rieselwasser 11 Rigosol 32 roh 21 rohhumos 19 Rohmarsch 33 rostfarben 20

### *S*

sandig 24 Sandsteinverwitterung 23 scharfes Absetzen 18 Schätzungsbücher 6 Schichtböden 12 Schichtdaten 5; 17 Schichtmächtigkeit 18; 26 Schichtwechsel 37 Schichtwechsel Mineral-/Moorboden 12 schieferig 25 Schieferverwitterung 23 Schlick 24 schlickig 25 schluffig 24 Schotter 22 schotterig 25 Schwarzerde 29

Schwemmsand, Fließsand 24 schwer 25 Seekreide 24 Skeletthumusboden 28 Sonderflächen 14; 15 Sonstiges 21 Spuren 17 Stagnogley 31 Stauwasserböden 31 Stauwassereinfluß 42 Steine 14; 21; 22 steinig 25 Steinköpfe 14 Streifen 17 streng 25 Streuwiese 11 Substrattyp 16 Subtypen 27 Syrosem 28

### *T*

Tagesabschnitt 7; 8 Terra fusca 30 Terra rossa 30 Terrestrische Böden 27 Terrestrische Kultosole 31 Tiefkultur 10 Tiefumbruchboden 32 tierische Schädlinge 16 Titeldaten 5; 6 tonig 24 Tonköpfe 14 Tonschieferverwitterung 23 Tonsteinverwitterung 23 torfig 19 Trennung der Hauptbodenarten 18 Tschernitza 32 Tschernoseme 29 tuffig 25

### *Ü*

Übergangshorizonte 36 Übergangsmoor 24 Übergangssubtyp 27 Überschwemmung 14

### *V*

Varietäten 27 Vega 33 verdichtet 21 Vergleichsstück 10 verkittet 25 Verschießen 14 verwittert 25 Verwitterungsböden 22 Verzahnungshorizonte 37 Vulkangrus 24 Vulkansand 24

### *W*

Waldschaden 14 Wasserverhältnisse 11; 13 Wechselland 11 wellig 9; 14 Wertzahlen 15 Wiese 11 Wiesenkalk 24

### *Z*

zersetzt 21 Zusatzsymbole 36 Zustandsstufe 11; 13

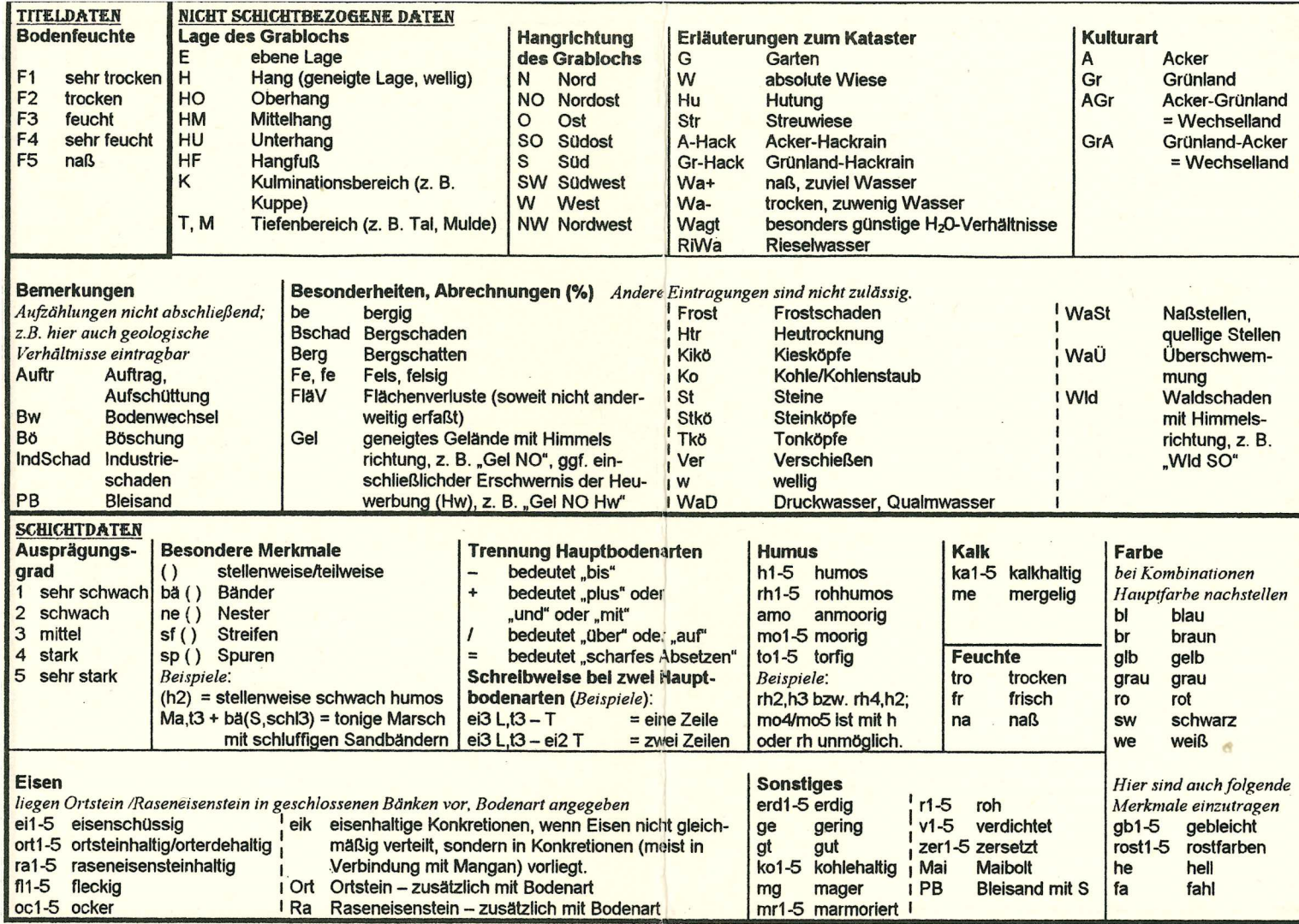

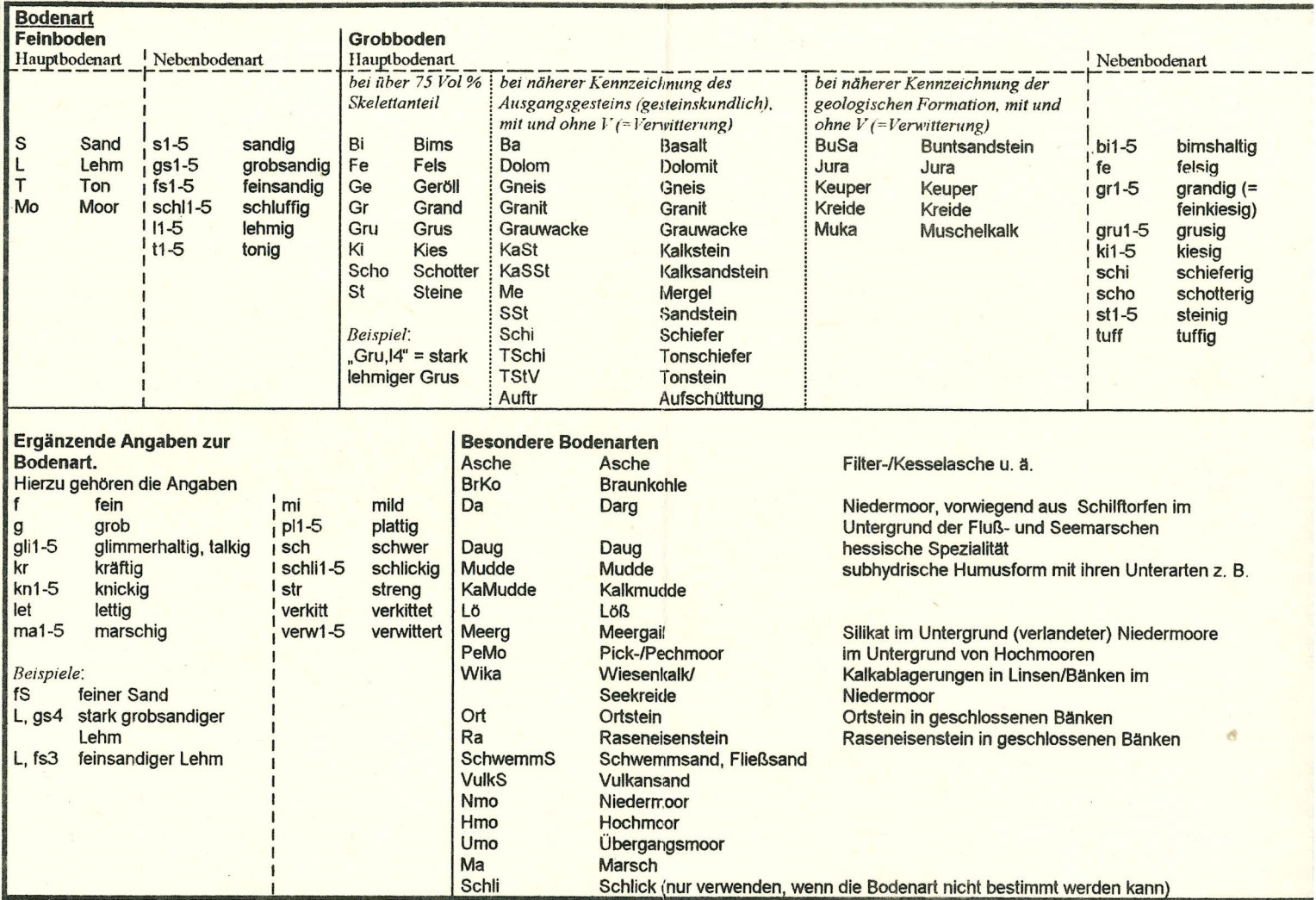